# Proyecto básico del cruce de la carretera TE-V-1008 con el Barranco de Villarrosano. Término municipal de Celadas (Teruel)

#### Documento Nº 1: Memoria

Titulación:

Grado en Ingeniería de Obras Públicas

Autor:

Isaac López Conejero

Tutor:

José Ángel Aranda Domingo

Curso: 2020/2021

Fecha: Valencia, Septiembre 2021

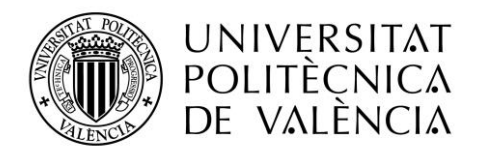

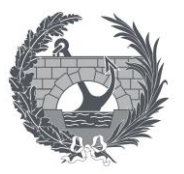

### **ÍNDICE GENERAL**

- **1. DOCUMENTO Nº 1: MEMORIA Y ANEJOS**
	- 1.1. ANEJO Nº 1: ESTUDIO HIDROLÓGICO
	- 1.2. ANEJO Nº 2: ESTUDIO HIDRÁULICO
- **2. DOCUMENTO Nº 2: PLANOS**
- **3. DOCUMENTO Nº 3: VALORACIÓN ECONÓMICA**

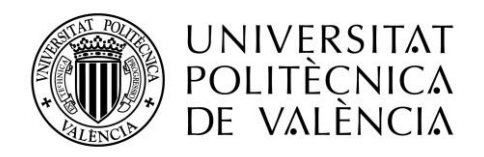

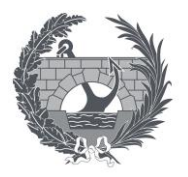

### **DOCUMENTO Nº 1: MEMORIA**

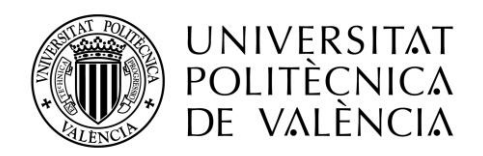

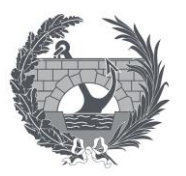

# ÍNDICE

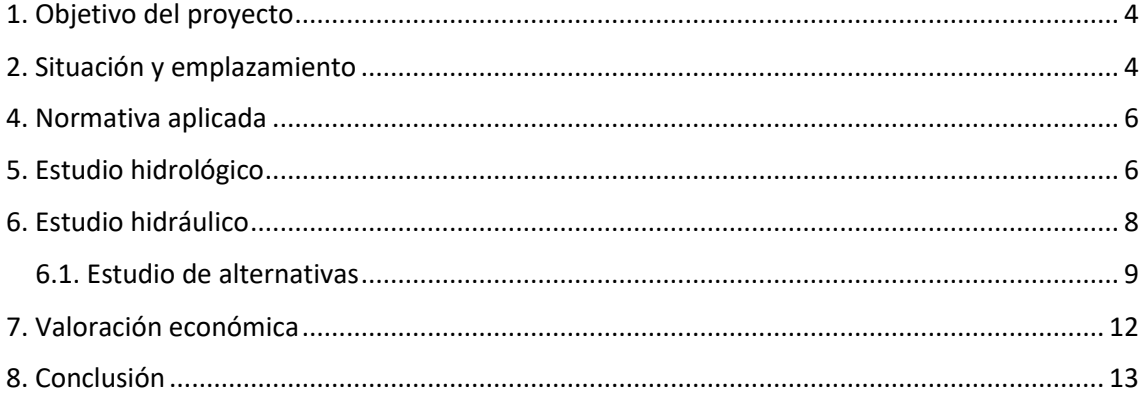

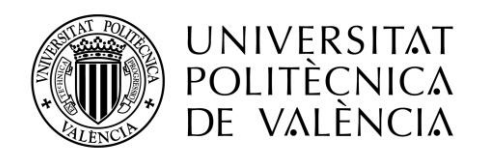

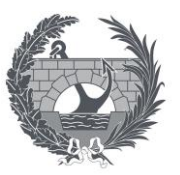

### <span id="page-4-0"></span>**1. Objetivo del proyecto**

El presente proyecto básico tiene como objeto diseñar una obra de drenaje transversal para permitir el paso del caudal que circula por el barranco Villarrosano a través de la carretera TE– V-1008. Por lo que se ha realizado un estudio hidrológico para obtener las características de la cuenca hidrográfica y un estudio hidráulico para conocer las características necesarias para que esa ODT funcione de manera óptima y eficaz.

Este proyecto y su conjunto de documentos que aquí se exponen corresponden con el Trabajo Fin de Grado (TFG) para la titulación del Grado en Ingeniería de Obras Públicas en la especialización de Hidráulica y medio ambiente de la Universitat Politècnica de València (UPV). El cual ha sido guiado y tutorizado por el profesor José Ángel Aranda Domingo, perteneciente al departamento de Ingeniería Gráfica.

Se debe tener en cuenta el alcance del presente Proyecto Básico, ya que se trata de un trabajo académico por lo que el grado de detalle será el suficiente para la definición de una solución viable, aplicando los conocimientos adquiridos a lo largo de la titulación.

### <span id="page-4-1"></span>**2. Situación y emplazamiento**

La obra se localiza en el norte del municipio de Celadas en la provincia de Teruel, que es una ciudad de la comunidad autónoma de Aragón, al este de España. Cuenta con una extensión de 440,40 Km<sup>2</sup> y una población de 36.000 habitantes.

En concreto esta obra se encuentra en la carretera TE-V-1008 como se puede observar en el plano Nº 1 "Situación y emplazamiento". El punto de estudio presenta las coordenadas UTRS89 HUSO 30:

X: 654 855

Y: 4 492 036

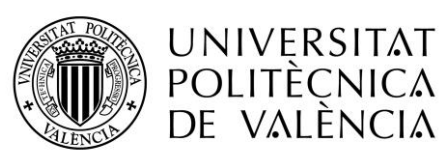

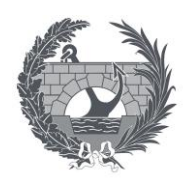

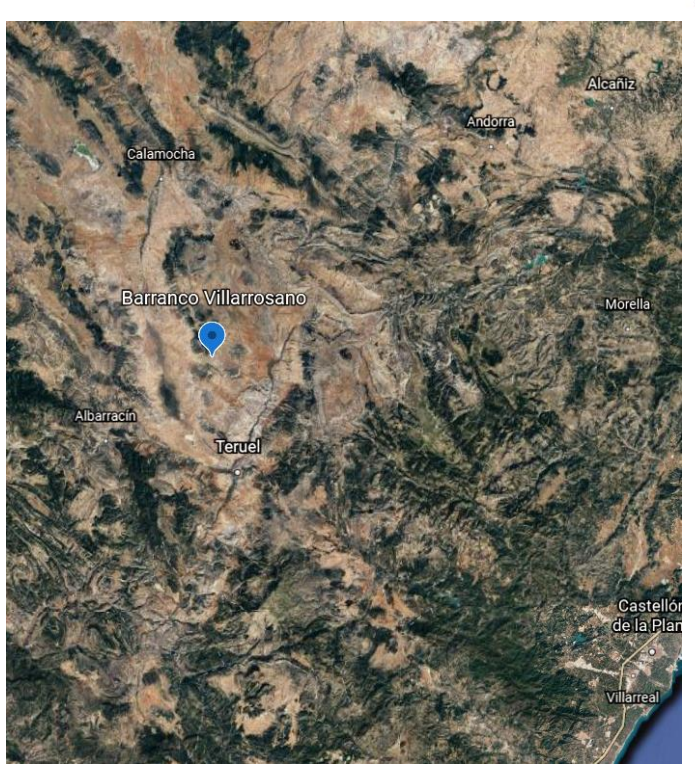

*Ilustración 1. Ubicación de la zona.*

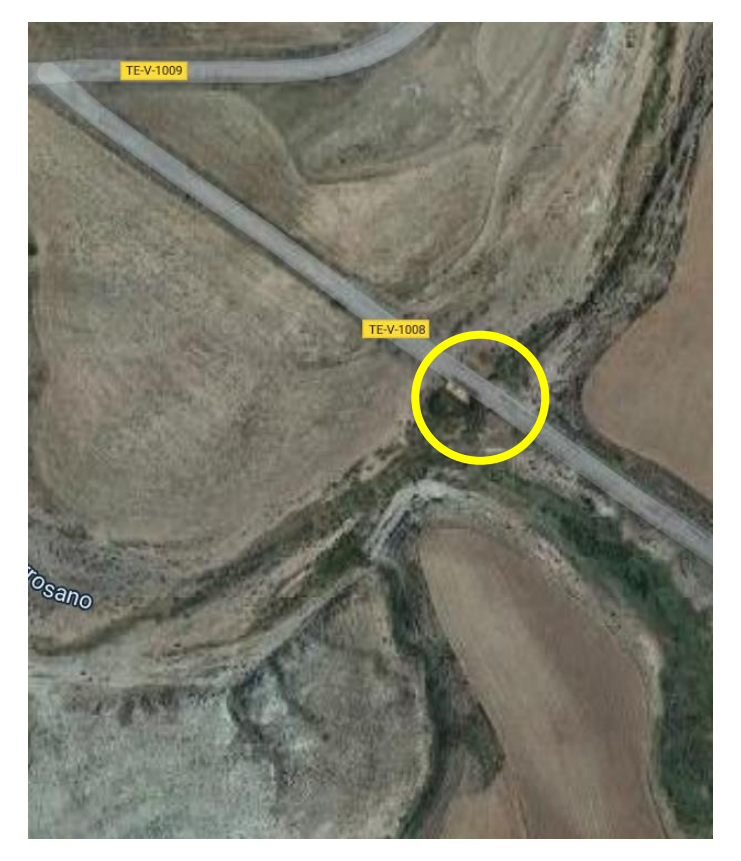

*Ilustración 2. Ubicación del lugar.*

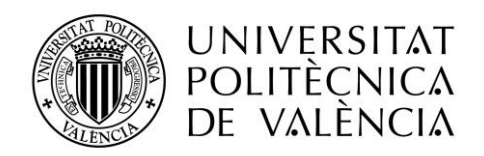

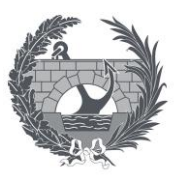

### <span id="page-6-0"></span>**4. Normativa aplicada**

La normativa empleada para la realización del proyecto básico es la siguiente:

- Orden FOM/298/2016, de 15 de febrero, por la que se aprueba la norma 5.2 IC drenaje superficial de la Instrucción de Carreteras.
- Normativa IC-5.2 "Drenaje superficial"

### <span id="page-6-1"></span>**5. Estudio hidrológico**

El objeto de este estudio es obtener las características morfométricas de la cuenca hidrográfica para así obtener los valores de los caudales con periodos de retorno de 100 y 500 años.

La cuenca de estudio se ubica dentro de la Cuenca Hidrográfica del Ebro como se puede observar en la siguiente imagen:

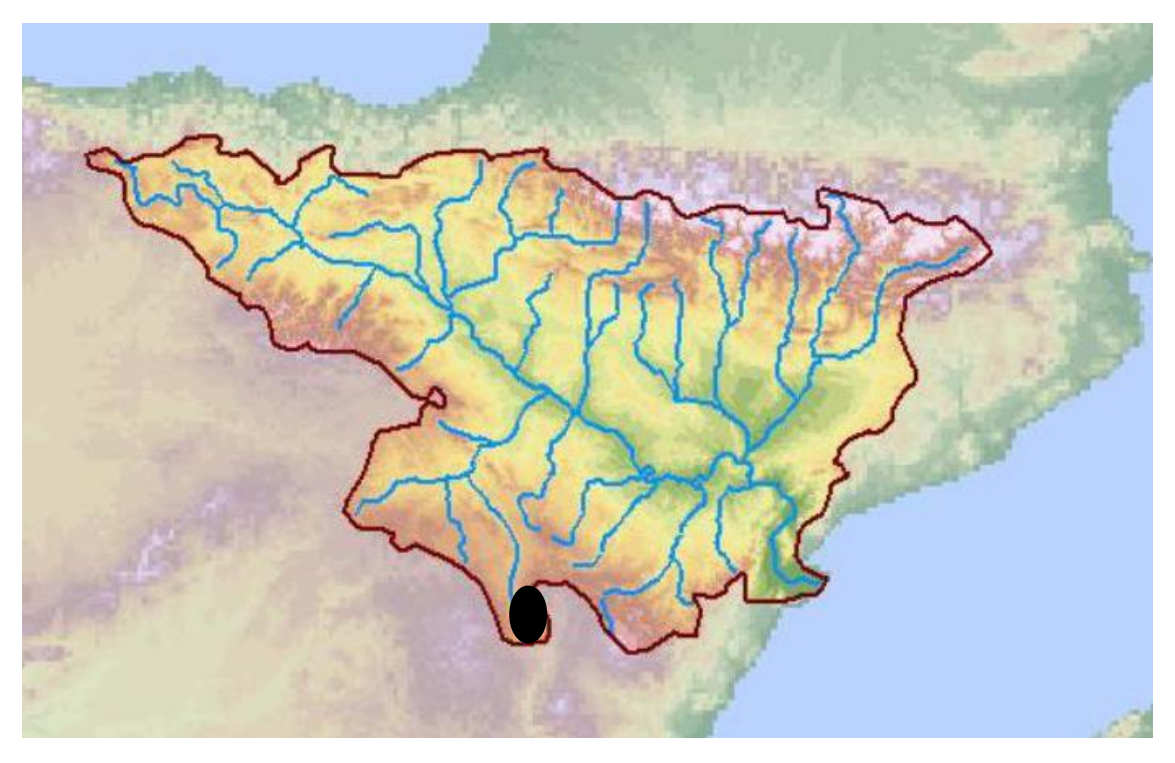

*Ilustración 3. Cuenca hidrográfica del Ebro.*

Para delimitar y obtener las características de la cuenca se ha empleado el programa QGIS-GRASS, con el cual se han obtenido los siguientes datos:

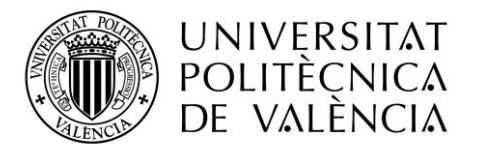

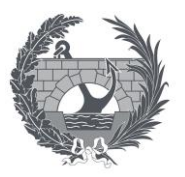

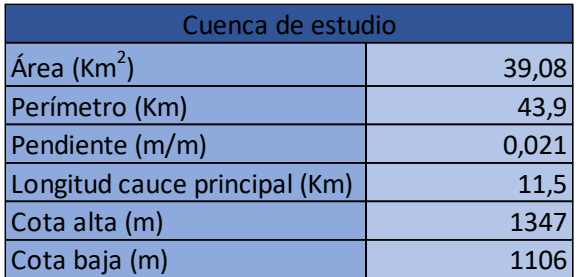

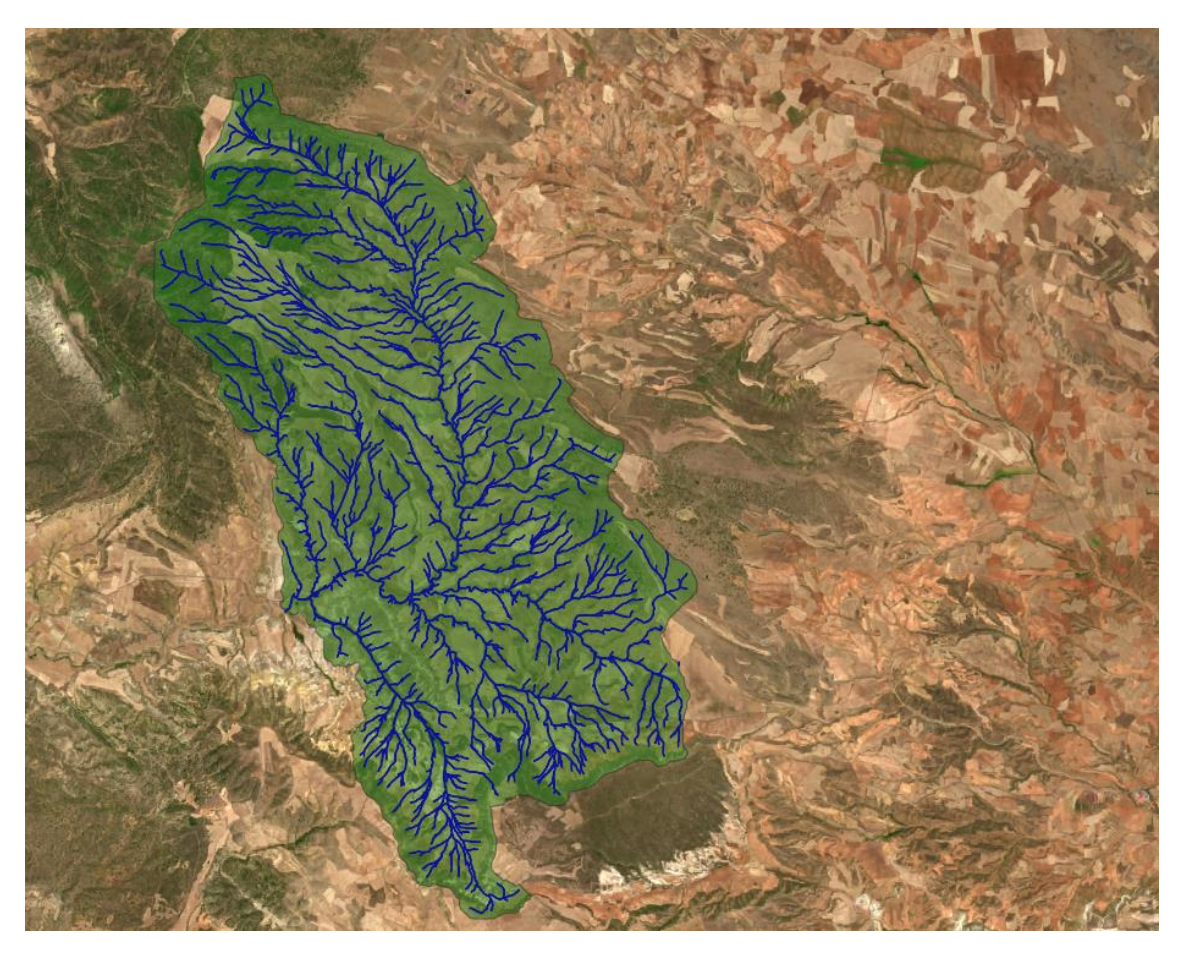

*Ilustración 4. Cuenca de estudio con sus cauces.*

Por otro lado, siguiendo la normativa IC-5.2 "Drenaje superficial" se obtienen los caudales mediante el método racional cuya fórmula principal es la siguiente:

$$
Q_r = \frac{I(T,t_c) \cdot C \cdot A \cdot K_t}{3.6}
$$

Donde:

 $-1$  (T, t<sub>c</sub>) (mm/h): Intensidad de precipitación.

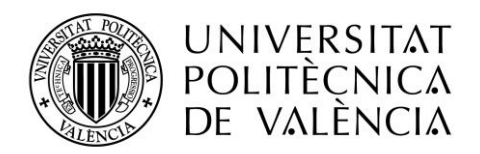

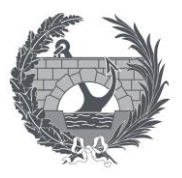

- C (adimensional): Coeficiente medio de escorrentía de la cuenca.

- A (Km<sup>2</sup>): Área de la cuenca.

- K<sub>t</sub> (adimensional): Coeficiente de uniformidad en la distribución temporal de la precipitación.

-  $Q_T$  (m<sup>3</sup>/s): Caudal máximo anual correspondiente al periodo de retorno considerado T, en el punto de desagüe de la cuenca.

Mediante la anterior fórmula se obtienen los siguientes datos de caudales para los periodos de retorno de 100 y 500 años:

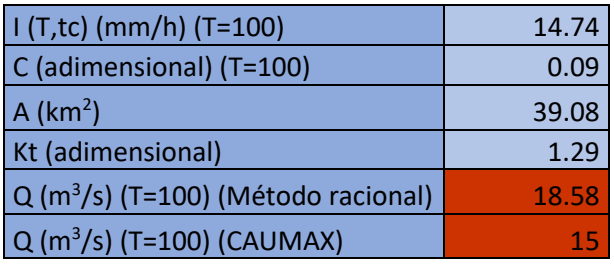

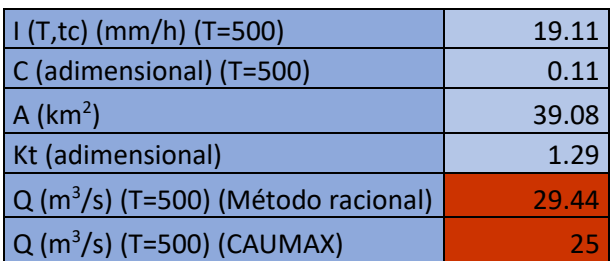

### <span id="page-8-0"></span>**6. Estudio hidráulico**

La finalidad de este estudio es diseñar y comprobar el funcionamiento hidráulico de la obra de drenaje transversal necesaria para el caudal con un periodo de retorno de 100 años calculado en el estudio hidrológico.

La geometría del terreno donde se sitúa la obra se ha obtenido a partir de un modelo digital del terreno descargado del CNIG y la cartografía de la zona a escala 1:1000, por lo que se obtiene el siguiente resultado:

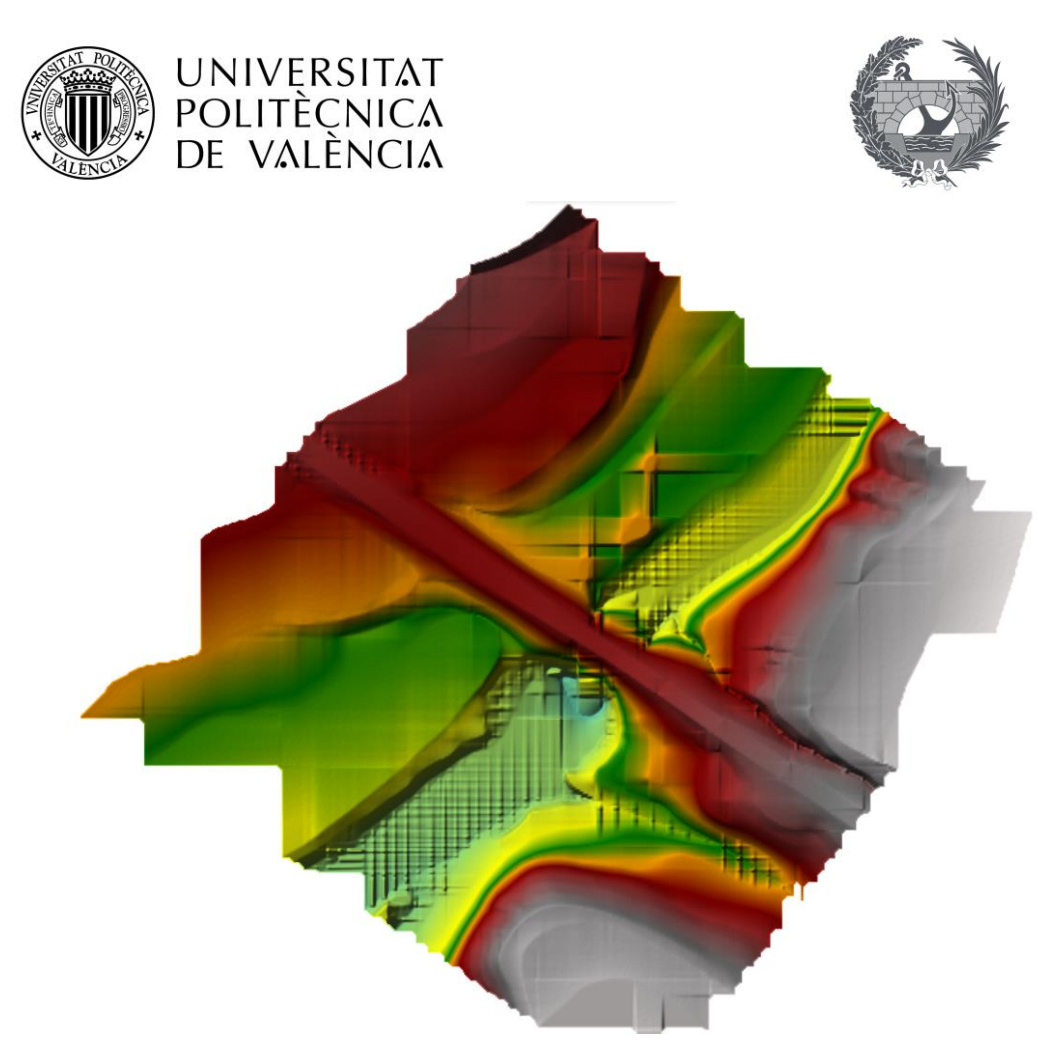

*Ilustración 5. Geometría del terreno.*

#### <span id="page-9-0"></span>6.1. Estudio de alternativas

Para el diseño de las diferentes alternativas de ODT se ha empleado el software HEC-RAS, el cual es capaz de modelizar hidráulicamente y simular flujos en cauces naturales o artificiales. En la siguiente imagen se puede observar la geometría del terreno simulando el caudal de periodo de retorno de 100 años:

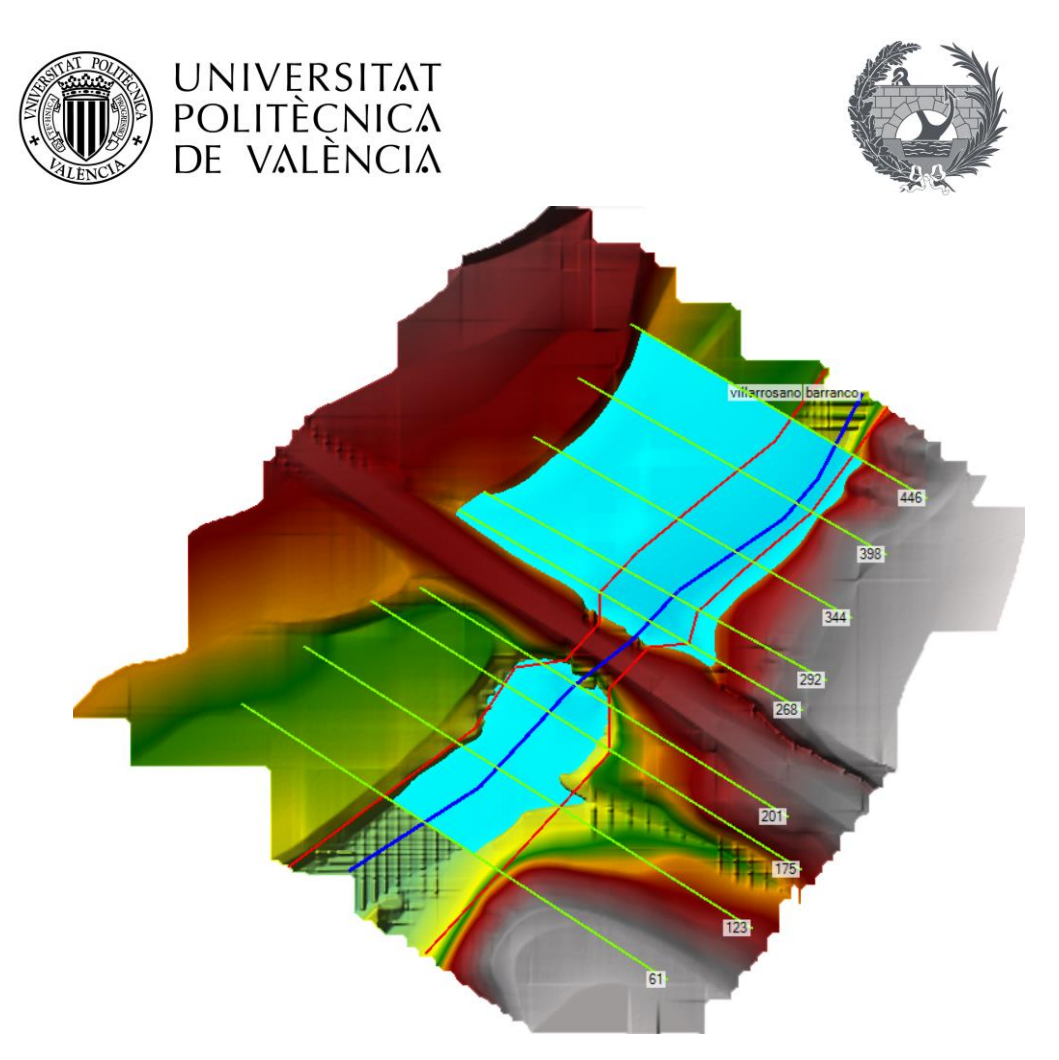

*Ilustración 6. Geometría del terreno con el caudal de periodo de retorno de 100 años.*

Por otro lado, se ha realizado el cálculo y diseño de la escollera a la salida de la obra de drenaje transversal mediante la siguiente fórmula de Maynord:

$$
\frac{D_{30}}{y} = 1.2 \times 0.3 \times \left[ \left( \frac{\gamma}{\gamma_s - \gamma} \right)^{\frac{1}{2}} \times \frac{v}{\sqrt{g \times y}} \right]^{2.5}
$$

Los distintos parámetros que componen esta fórmula son:

- D<sup>30</sup> = diámetro de la escollera para el que el 30% de la muestra (en peso) presenta un diámetro menor que ese valor.

- y = calado medio en la sección sobre la escollera (m).
- γ = peso específico del agua (kN/m<sup>3</sup>).
- $\gamma_s$  = peso específico de la escollera (kN/m<sup>3</sup>).
- v = velocidad media en la sección sobre la escollera (m/s).
- g = aceleración de la gravedad (9,81 m/s<sup>2</sup>).

El coeficiente de valor 1,2 se corresponde con el factor de seguridad del diseño y el coeficiente de valor 0,3 se corresponde con la condición de inicio de movimiento de las partículas.

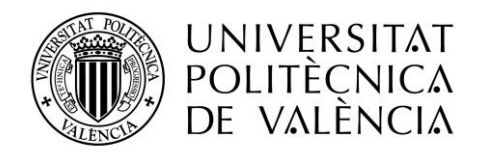

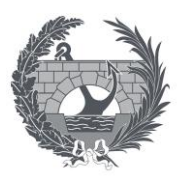

Además, es necesario comentar que en este diseño se han tenido en cuenta las condiciones que debe de cumplir una obra de drenaje transversal según la norma 5.2 – IC Drenaje Superficial, las cuales están descritas en el Anejo Hidráulico.

Las diferentes alternativas estudiadas han sido:

- Dos cajones de 3 x 2 m: Esta alternativa se considera sobredimensionada porque cumple con un gran margen las comprobaciones hidráulicas que exige la norma 5.2 – IC Drenaje Superficial, por lo que supone un incremento significativo del presupuesto respecto al resto de alternativas.
- Dos cajones de 2 x 2 m: Esta alternativa cumple las condiciones que exige la norma 5.2 – IC Drenaje Superficial, aunque presenta un problema al igual que la alternativa anterior porque entre los dos cajones se queda una pared de 40 cm en la cual se acumulan sedimentos y empeora el funcionamiento hidráulico de la ODT.
- Un cajón de 4 x 2 m: Se ha escogido esta alternativa porque cumple todas las condiciones que exige la norma 5.2 – IC Drenaje Superficial. Además, no presenta el mismo problema que las alternativas anteriores al no contener pared intermedia. Por último, un gran punto a favor es que como se puede observar en el Documento Nº 3 es la alternativa más económica. Por lo que la ODT se queda de la siguiente manera:

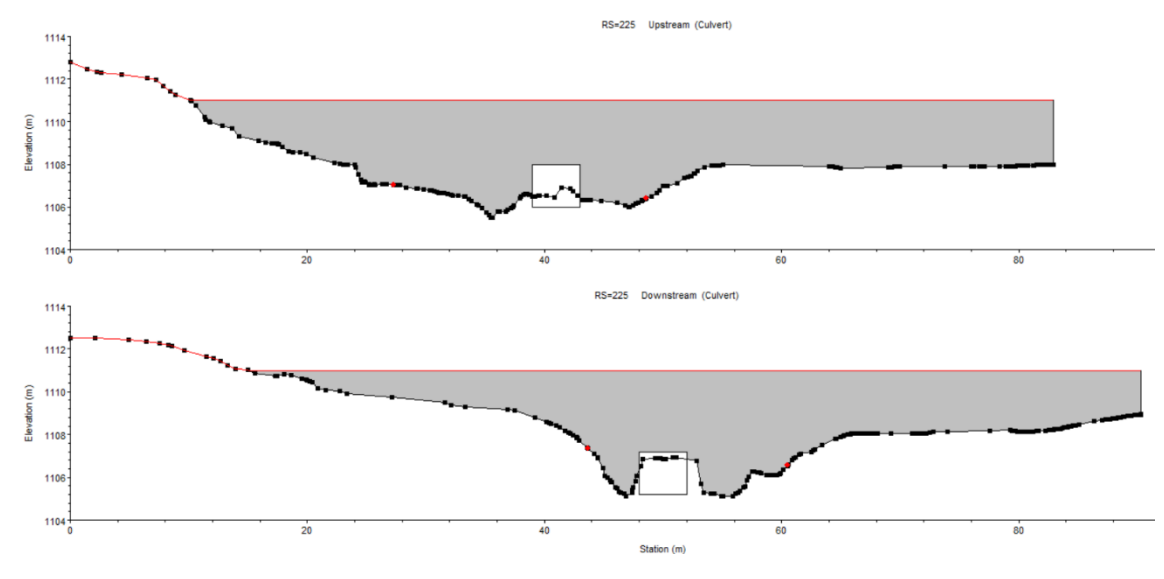

*Ilustración 7. Culvert de un cajón de 4 x 2 m.*

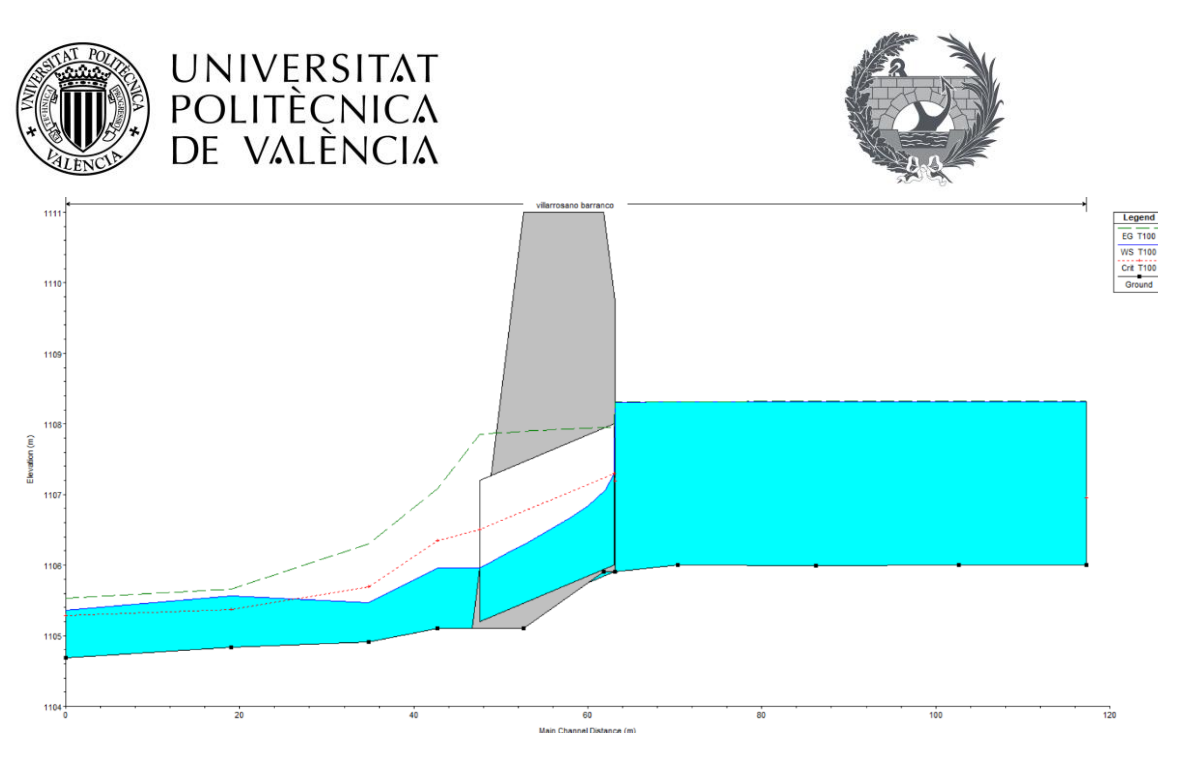

*Ilustración 8. Gráfico del perfil longitudinal del terreno y la ODT.*

### <span id="page-12-0"></span>**7. Valoración económica**

Se ha realizado una comparación del Presupuesto de Ejecución Material (PEM) de las diferentes alternativas para valorar la más económica, en el siguiente cuadro se muestran los diferentes Presupuestos obtenidos a partir de las mediciones y unidades de obra:

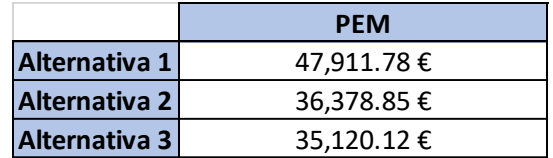

Como se puede observar la alternativa escogida es las más viable económicamente por lo que el presupuesto final de la alternativa 3 incluyendo los porcentajes de gastos generales, el beneficio industrial y el I.V.A. es el siguiente:

Presupuesto de Ejecución Material

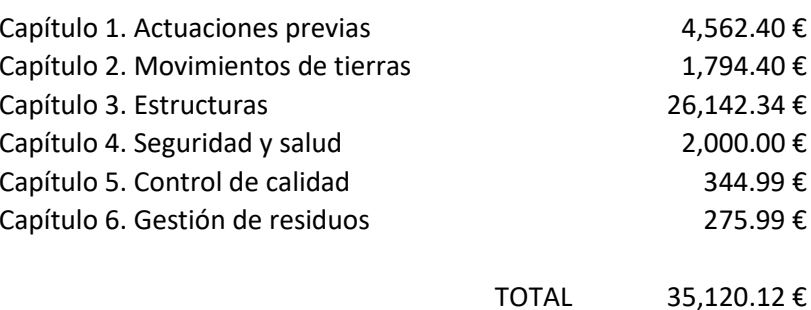

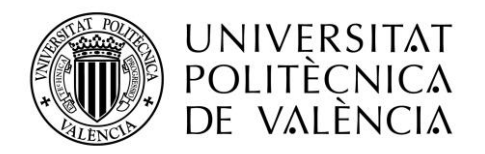

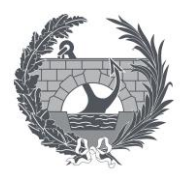

Asciende el presupuesto de ejecución material a la expresada cantidad de TREINTA Y CINCO MIL CIENTO VEINTE EUROS CON DOCE CÉNTIMOS

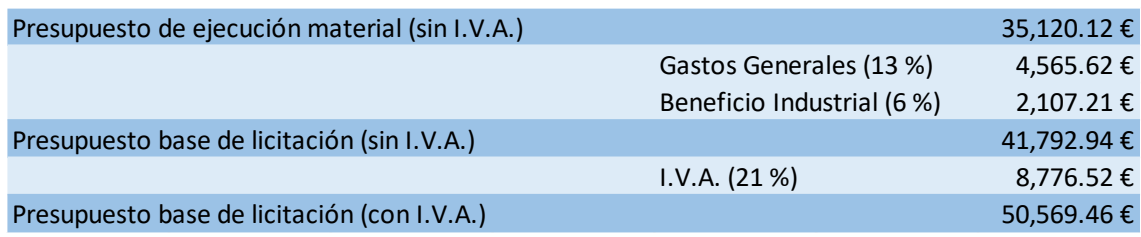

Por tanto, el Presupuesto de la alternativa 3 con el I.V.A. incluido es el siguiente:

#### **50,569.46 €**

#### **(CINCUENTA MIL QUINIENTOS SESENTA Y NUEVE EUROS CON CUARENTA Y SEIS CÉNTIMOS)**

### <span id="page-13-0"></span>**8. Conclusión**

Con todo lo expuesto en la presente memoria, los anejos y el resto de los documentos que forman este proyecto básico, se puede verificar que la solución desarrollada presenta un funcionamiento hidráulico óptimo ya que permite la evacuación de manera correcta del caudal que circula por el Barranco de Villarrosano, todo ello dentro de un rango económico viable.

Valencia, Septiembre 2021.

Fdo: Isaac López Conejero.

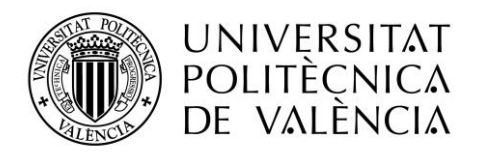

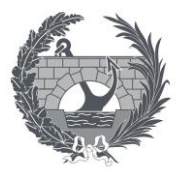

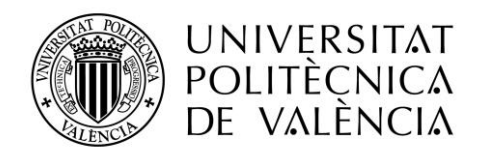

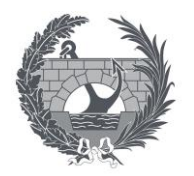

# Proyecto básico del cruce de la carretera TE-V-1008 con el Barranco de Villarrosano. Término municipal de Celadas (Teruel)

Anejo Nº 1: Estudio Hidrológico

Titulación:

Grado en Ingeniería de Obras Públicas

Autor:

Isaac López Conejero

Tutor:

José Ángel Aranda Domingo

Curso: 2020/2021

Fecha: Valencia, Septiembre 2021

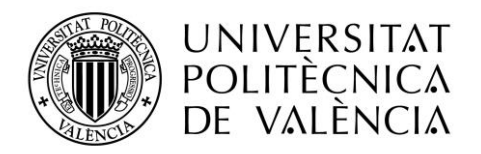

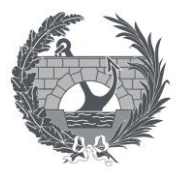

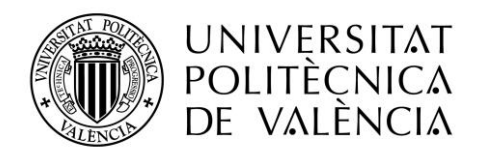

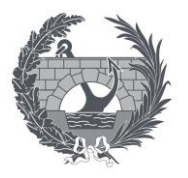

## **ANEJO Nº 1: ESTUDIO HIDROLÓGICO**

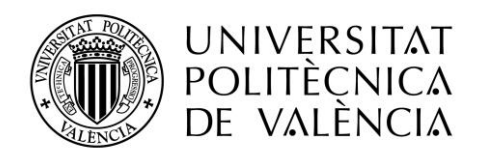

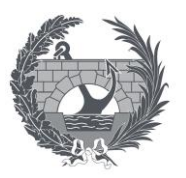

# ÍNDICE

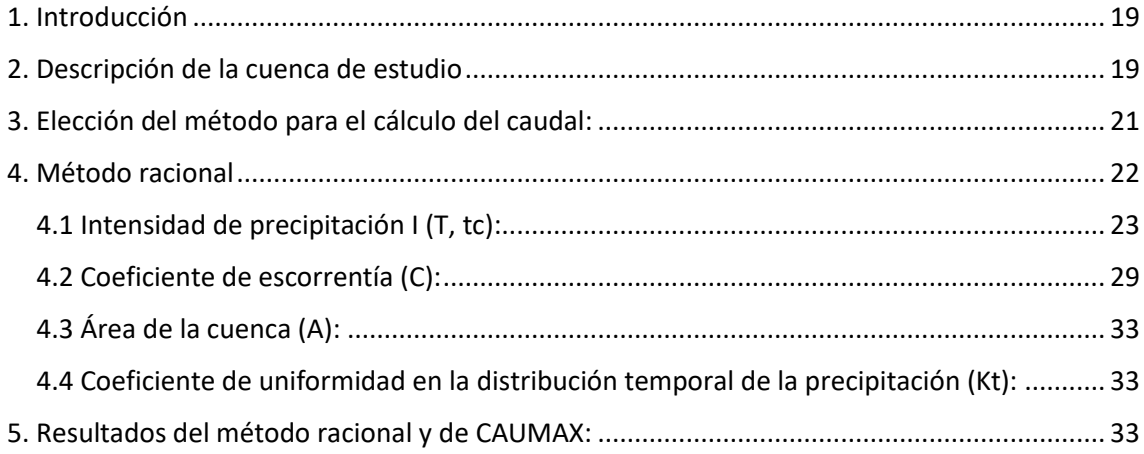

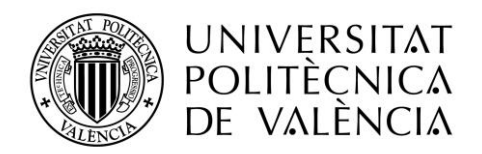

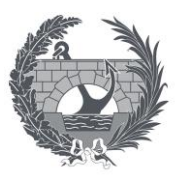

### <span id="page-19-0"></span>**1. Introducción**

La finalidad del siguiente anejo es obtener los caudales correspondientes a los períodos de retorno de 100 y 500 años que circulan por el Barranco de Villarrosano en su cruce con la carretera TE-V-1008 para saber qué tipo de actuación es necesaria en el cauce.

La normativa empleada es Orden FOM/298/2016, de 15 de febrero, por la que se aprueba la norma 5.2 – IC drenaje superficial de la Instrucción de Carreteras.

### <span id="page-19-1"></span>**2. Descripción de la cuenca de estudio**

La cuenca de estudio se encuentra dentro de la Cuenca hidrográfica del Ebro como se puede observar en la siguiente imagen:

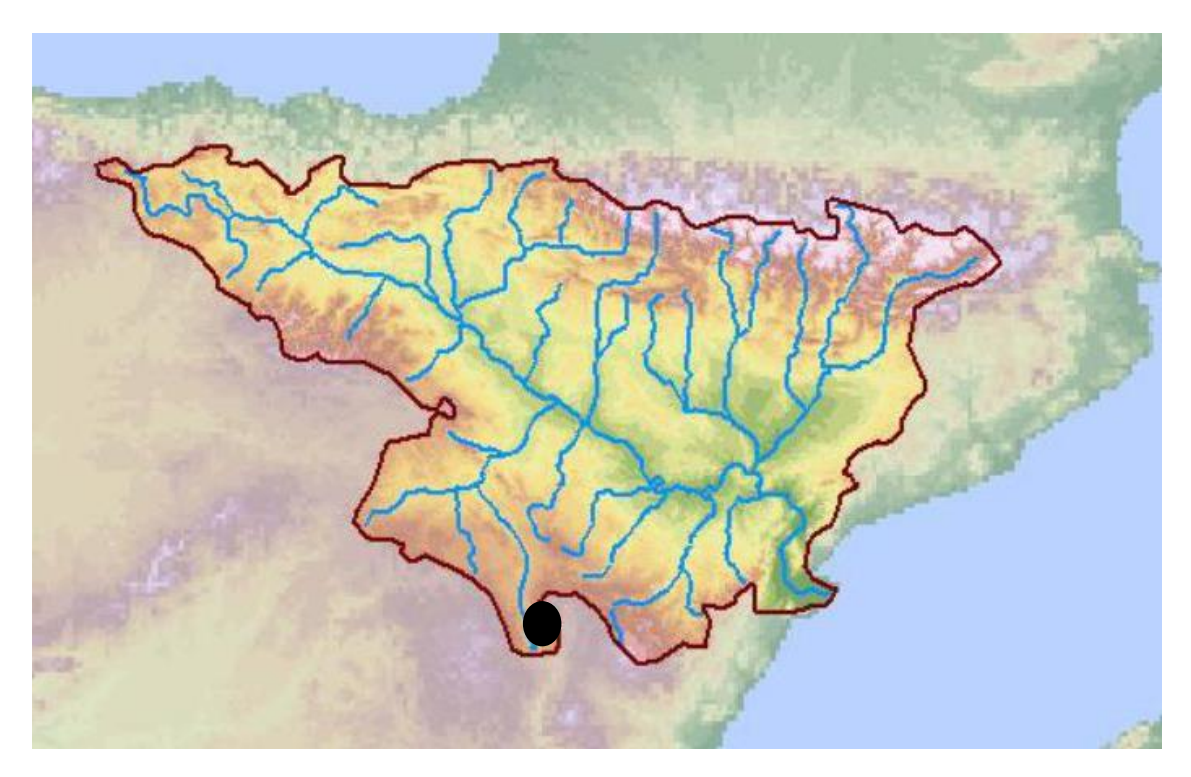

*Ilustración 9. Cuenca hidrográfica del Ebro*

Para obtener la cuenca de estudio y sus características morfométricas primero se debe delimitar la cuenca. Para ello se ha empleado el programa QGIS-GRASS y modelos digitales del terreno, los cuales se han descargado del Centro Nacional de Información Geográfica (CNIG). En este caso se han utilizado MDT05, los cuales presentan un paso de malla de 05 x 05 m.

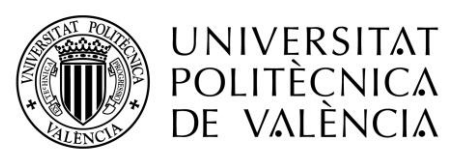

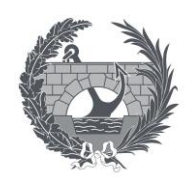

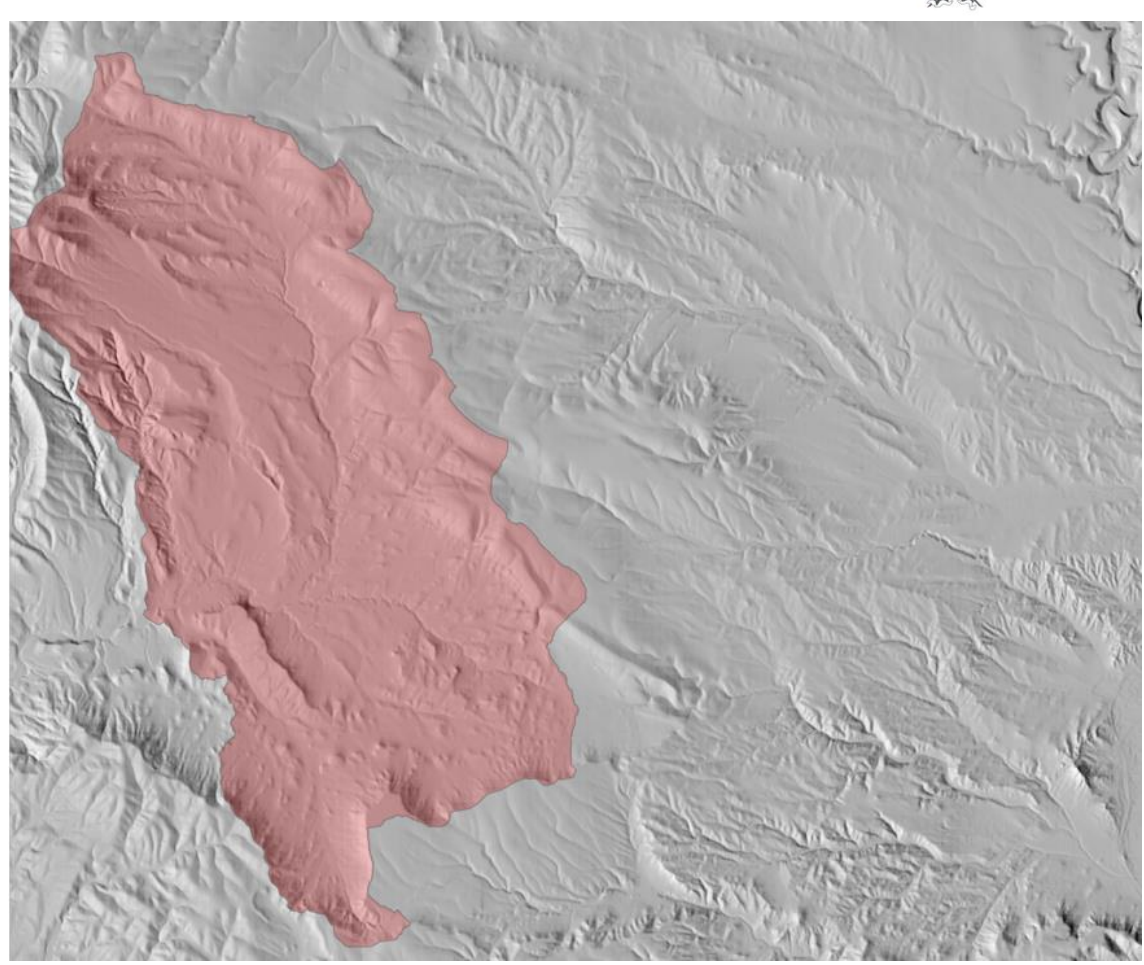

*Ilustración 10. Modelo digital del terreno*

La anterior imagen corresponde al modelo digital del terreno en el cual se puede apreciar la cuenca de estudio. Esta cuenca presenta un área de 39,08 Km<sup>2</sup> y un perímetro de 43,9 Km. En la siguiente tabla e imagen se pueden observar los cauces de la cuenca y sus características morfométricas:

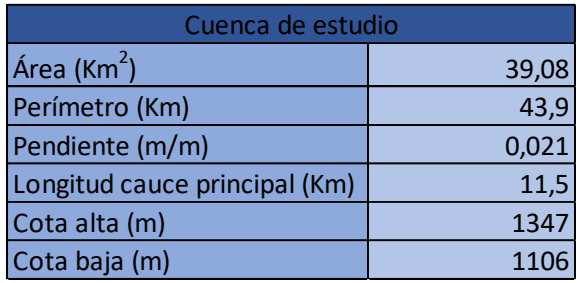

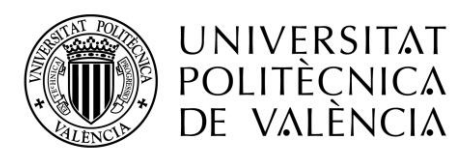

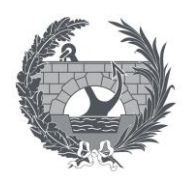

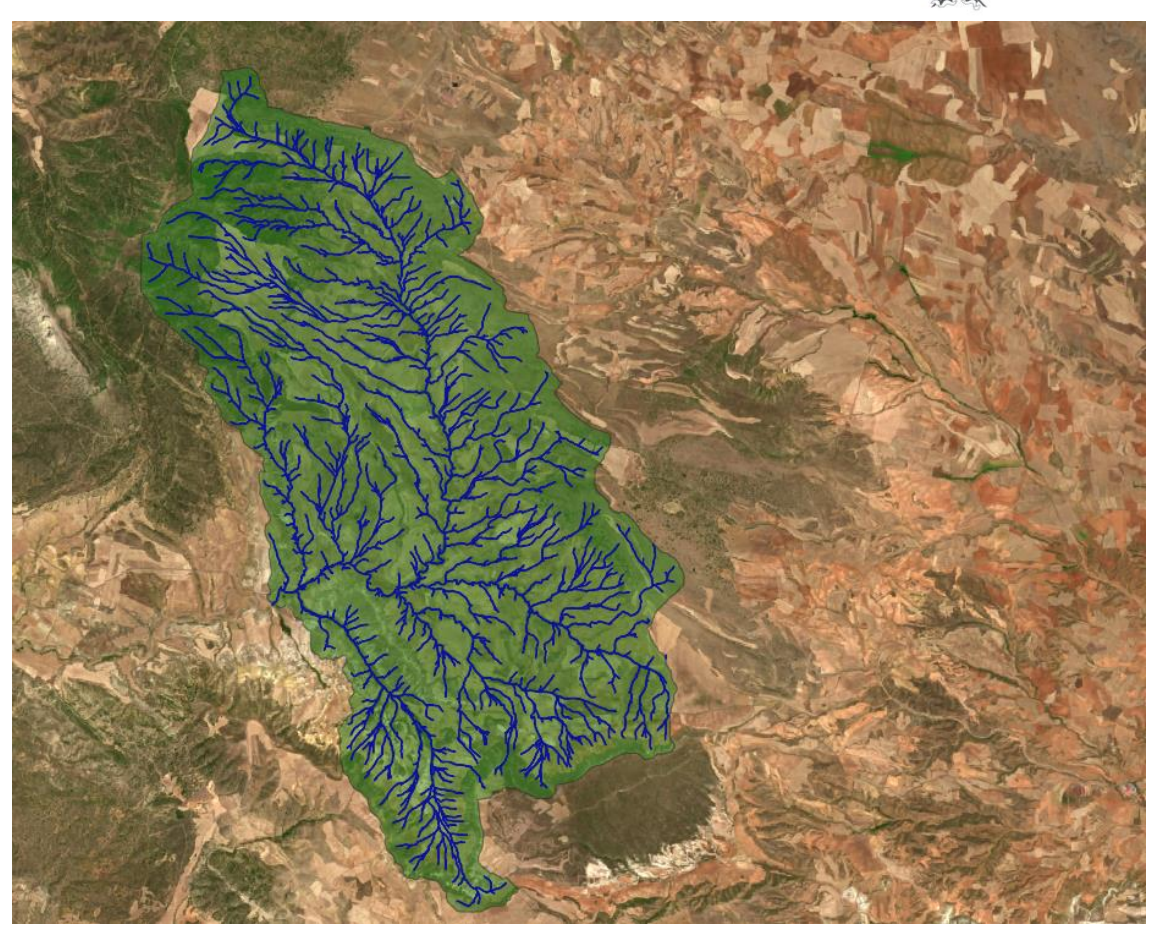

*Ilustración 11. Cuenca de estudio con sus cauces*

### <span id="page-21-0"></span>**3. Elección del método para el cálculo del caudal:**

En este caso no se dispone información sobre caudales máximos que proporciona la administración hidráulica competente, además, el área de estudio es inferior a 50 Km<sup>2</sup>, en nuestro caso es de 39,08 Km<sup>2</sup>, por lo que se debe aplicar el método racional según la normativa IC-5.2 "Drenaje superficial" capítulo 2 como se puede observar en el siguiente diagrama de flujo:

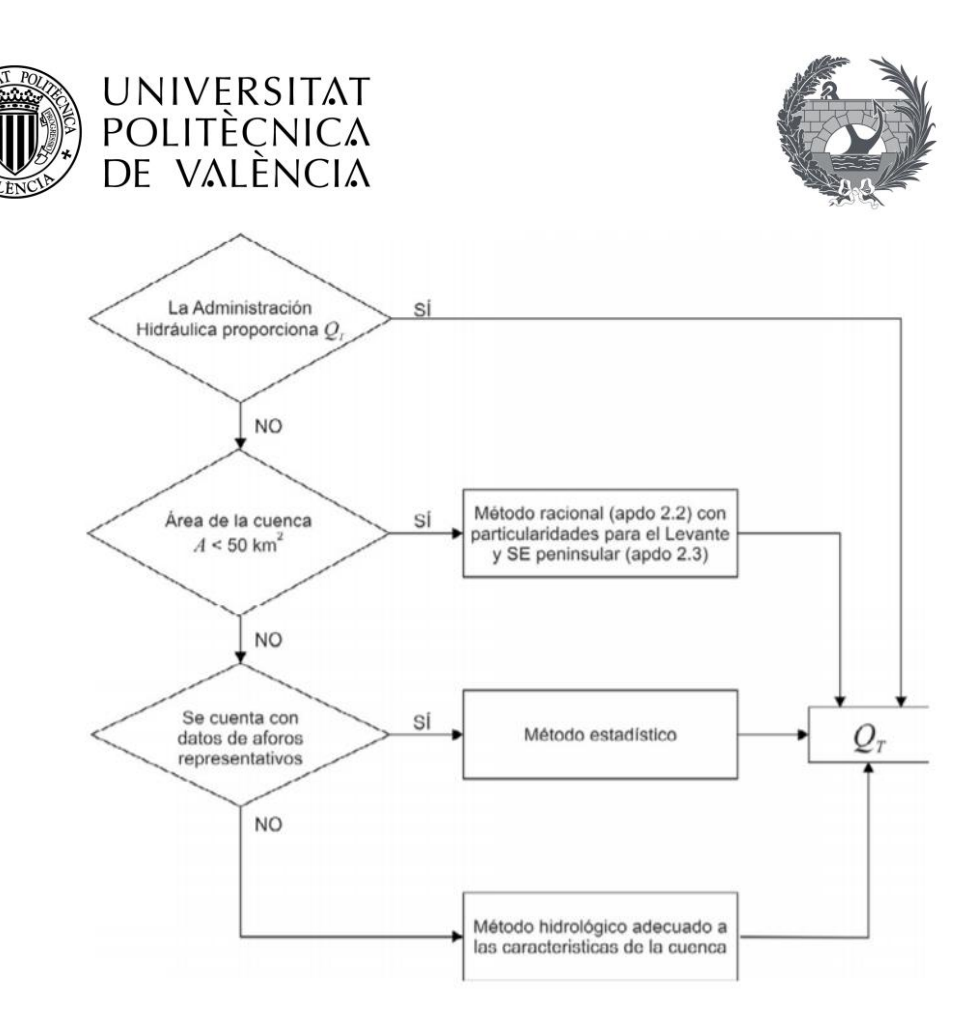

*Ilustración 12. Diagrama de flujo para la elección del método de cálculo de caudales. Fuente: IC-5.2 "Drenaje superficial"*

### <span id="page-22-0"></span>**4. Método racional**

En este método el caudal máximo anual Qt, corresponde a un periodo de retorno T. En nuestro caso se quiere calcular este caudal máximo anual para un periodo de retorno de acuerdo con la instrucción IC-5.2 de 100 y 500 años mediante la siguiente expresión:

$$
Q_r = \frac{I(T,t_c) \cdot C \cdot A \cdot K_t}{3.6}
$$

Donde:

 $-1$  (T, t<sub>c</sub>) (mm/h): Intensidad de precipitación.

- C (adimensional): Coeficiente medio de escorrentía de la cuenca.

- A (Km<sup>2</sup>): Área de la cuenca.

- K<sup>t</sup> (adimensional): Coeficiente de uniformidad en la distribución temporal de la precipitación.

-  $Q_T$  (m<sup>3</sup>/s): Caudal máximo anual correspondiente al periodo de retorno considerado T, en el punto de desagüe de la cuenca.

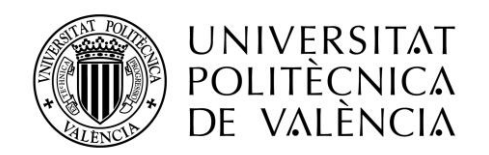

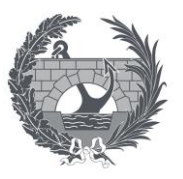

#### <span id="page-23-0"></span>4.1 Intensidad de precipitación I (T, tc):

La intensidad de precipitación corresponde a un periodo de retorno considerado T, y a una duración del aguacero igual al tiempo de concentración  $t_c$  de la cuenca, esta intensidad de precipitación se calcula empleando la siguiente expresión:

### $I(T, t) = I_d \cdot F_{\text{int}}$

Los distintos parámetros que componen esta expresión son:

 $-1$  (T,t<sub>c</sub>) (mm/h): Intensidad de precipitación.

- I<sub>d</sub> (mm/h): Intensidad media diaria de precipitación.

- Fint (adimensional): Factor de intensidad.

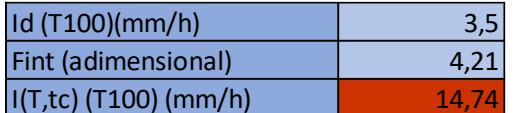

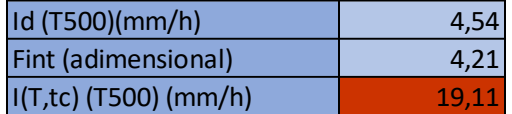

#### Intensidad media diaria de precipitación (Id):

La intensidad media diaria de precipitación se calcula mediante la siguiente expresión:

$$
I_{d}=\frac{P_{d}\cdot K_{A}}{24}
$$

Los distintos parámetros que componen esta expresión son:

 $-l_d$  (mm/h): Intensidad media diaria de precipitación.

- P<sup>d</sup> (mm): Precipitación diaria correspondiente al periodo de retorno considerado T.

- K<sup>a</sup> (adimensional): Factor reductor de la precipitación por área de la cuenca.

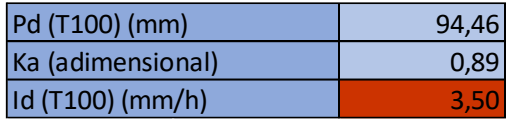

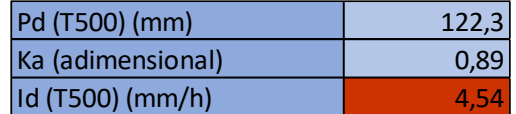

#### Precipitación diaria (Pd)

La precipitación media diaria se obtiene mediante el documento "Máximas lluvias diarias en la España Peninsular", el cual se ha elaborado mediante un Convenio entre la Dirección Técnica de la Dirección General del Ministerio de Fomento y el Centro de Estudios Hidrográficos del Centro

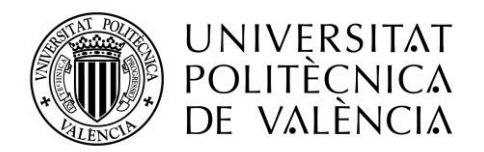

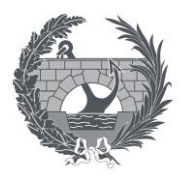

de Estudios y Experimentación de Obras Públicas (CEDEX) del mismo ministerio. Para obtener la precipitación media diaria se deben seguir los siguientes pasos:

1. Se localiza el punto geográfico de estudio en el plano indicado en la Figura (X) para obtener la zona de referencia.

En nuestro caso el punto de estudio se encuentra en las siguientes coordenadas:

X: 654855

Y: 4492036

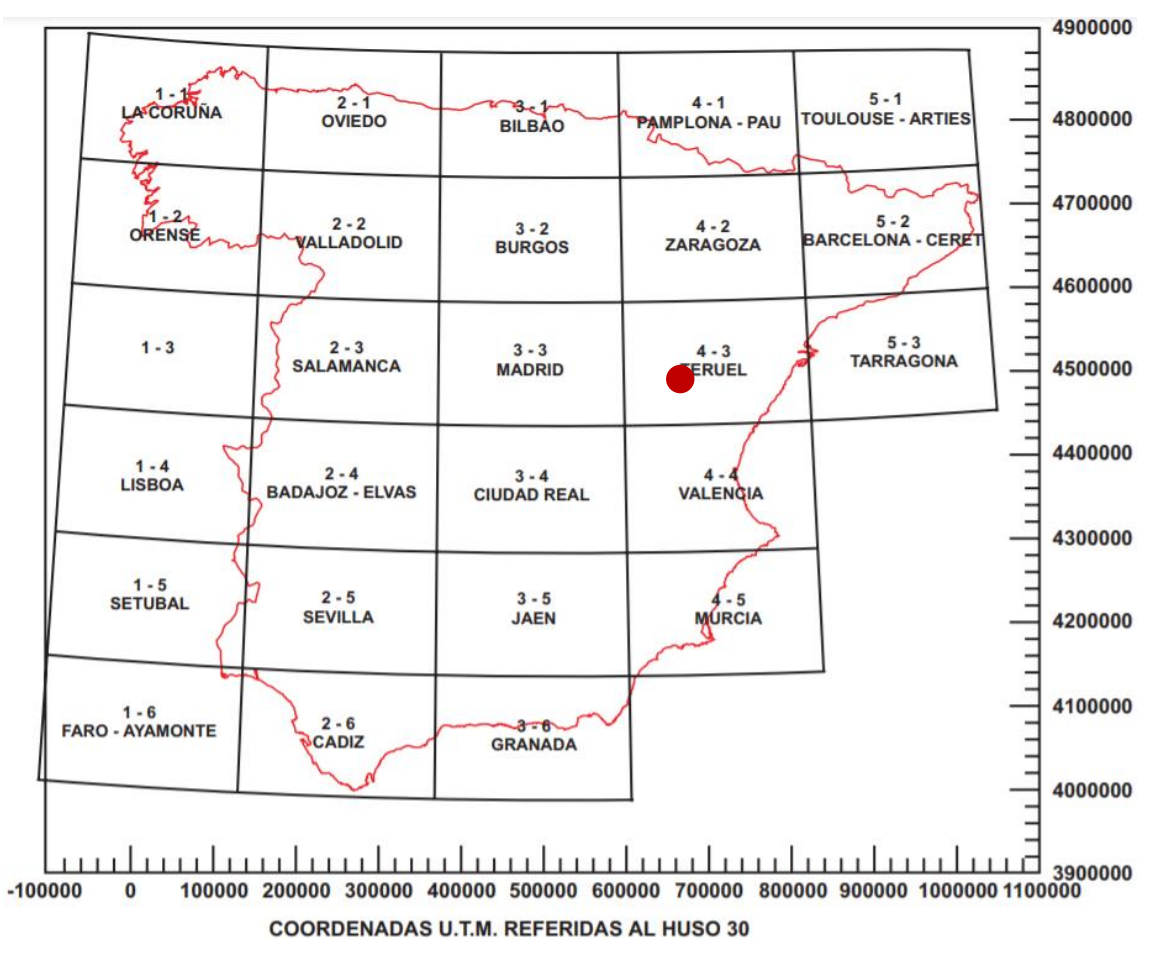

*Ilustración 13. Mapa de referencia con coordenadas U.T.M referidas al Huso 30. Fuente: "Mapa para el Cálculo de Máximas Precipitaciones Diarias en la España Peninsular"*

Como se puede observar en plano nuestra zona de referencia es TERUEL 4 – 3.

2. Se obtienen los valores del coeficiente de variación (Cv) y del valor medio de la máxima precipitación diaria anual (P) a partir de las isolíneas representadas en el plano indicado en la Ilustración 5 de la zona TERUEL 4 – 3; en donde las isolíneas moradas corresponden a P y las rojas a Cv:

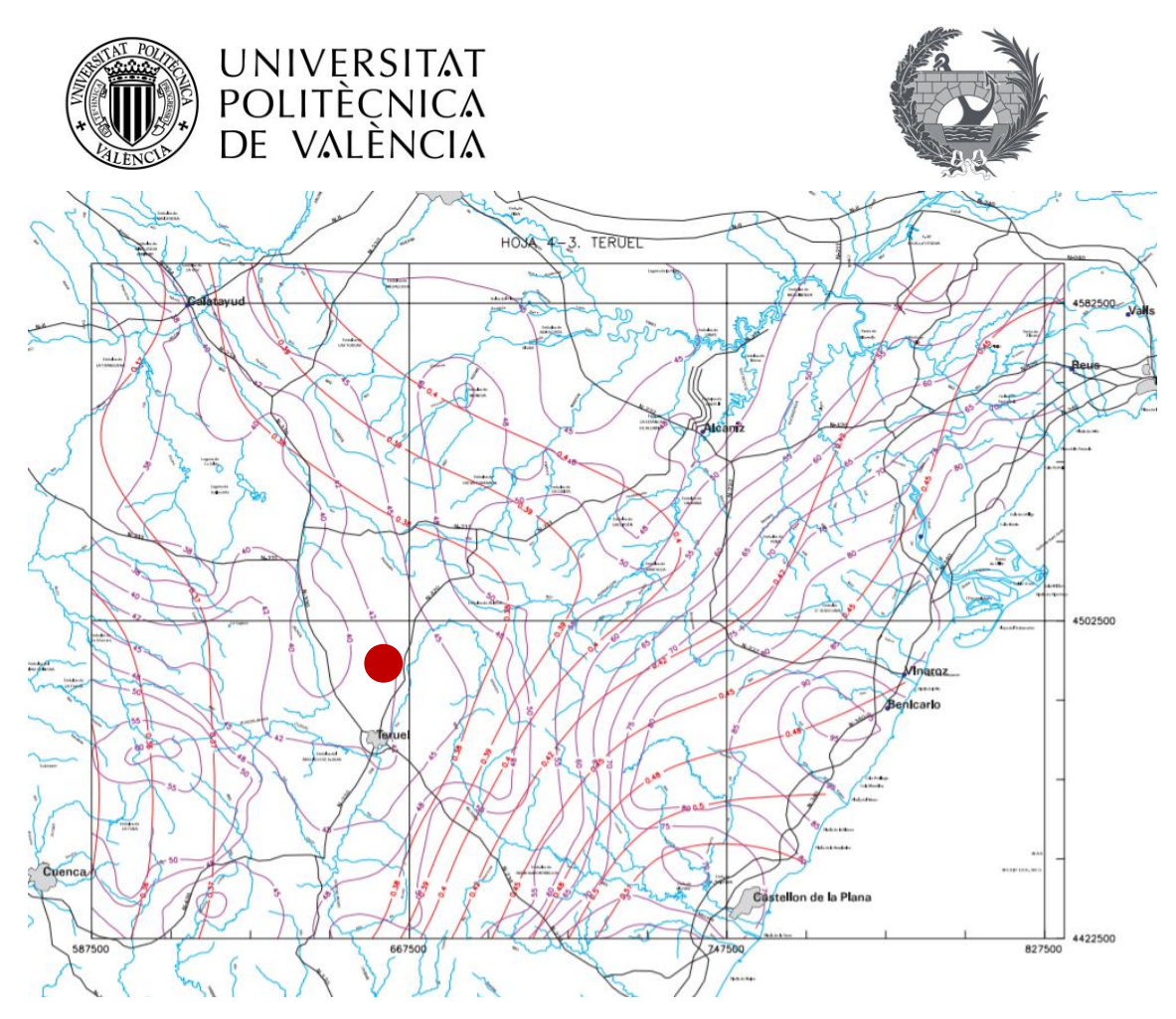

*Ilustración 14.Fuente: "Mapa para el Cálculo de Máximas Precipitaciones Diarias en la España Peninsular"*

Como se puede observar en el plano:

 $Cv = 0,375$ 

 $P = 41$  mm

3. Se obtienen los dos valores del Factor de amplificación  $(K_t)$  correspondientes a los dos periodos de retorno considerados  $T_{100}$  y  $T_{500}$  mediante la siguiente tabla:

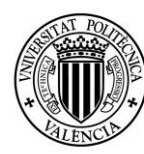

#### UNIVERSITAT POLITÈCNICA DE VALÈNCIA

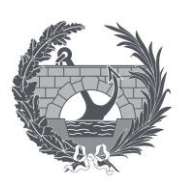

|      | うぎご こうし                        |       |       |       |       |       |       |       |
|------|--------------------------------|-------|-------|-------|-------|-------|-------|-------|
|      | PERIODO DE RETORNO EN AÑOS (T) |       |       |       |       |       |       |       |
| C,   | 2                              | 5     | 10    | 25    | 50    | 100   | 200   | 500   |
| 0.30 | 0.935                          | 1.194 | 1.377 | 1.625 | 1.823 | 2.022 | 2.251 | 2.541 |
| 0.31 | 0.932                          | 1.198 | 1.385 | 1.640 | 1.854 | 2.068 | 2.296 | 2.602 |
| 0.32 | 0.929                          | 1.202 | 1.400 | 1.671 | 1.884 | 2.098 | 2.342 | 2.663 |
| 0.33 | 0.927                          | 1.209 | 1.415 | 1.686 | 1.915 | 2.144 | 2.388 | 2.724 |
| 0.34 | 0.924                          | 1.213 | 1.423 | 1.717 | 1.930 | 2.174 | 2.434 | 2.785 |
| 0.35 | 0.921                          | 1.217 | 1.438 | 1.732 | 1.961 | 2.220 | 2.480 | 2.831 |
| 0.36 | 0.919                          | 1.225 | 1.446 | 1.747 | 1.991 | 2.251 | 2.525 | 2.892 |
| 0.37 | 0.917                          | 1.232 | 1.461 | 1.778 | 2.022 | 2.281 | 2.571 | 2.953 |
| 0.38 | 0.914                          | 1.240 | 1.469 | 1.793 | 2.052 | 2.327 | 2.617 | 3.014 |
| 0.39 | 0.912                          | 1.243 | 1.484 | 1.808 | 2.083 | 2.357 | 2.663 | 3.067 |
| 0.40 | 0.909                          | 1.247 | 1.492 | 1.839 | 2.113 | 2.403 | 2.708 | 3.128 |
| 0.41 | 0.906                          | 1.255 | 1.507 | 1.854 | 2.144 | 2.434 | 2.754 | 3.189 |
| 0.42 | 0.904                          | 1.259 | 1.514 | 1.884 | 2.174 | 2.480 | 2.800 | 3.250 |
|      |                                |       |       |       |       |       |       |       |

*Ilustración 15. Fuente: "Cuantiles Yt ,de la Ley SQRT-ET max, también denominados Factores de Amplificación KT, en el "Mapa para el Cálculo de Máximas Precipitaciones Diarias en la España Peninsular"*

Interpolando en la anterior tabla se obtienen:

Kt  $(T_{100}) = 2,304$ 

Kt  $(T_{500}) = 2,983$ 

Por último, se realiza el producto entre el factor de amplificación y el valor medio de la máxima precipitación diaria anual:

P (T100) =  $2,304 * 41 = 94,46$  mm.

P (T500) =  $2,983 * 41 = 122,30$  mm.

#### Factor reductor areal (Ka):

El factor reductor de la precipitación por área de la cuenca tiene en cuenta la no simultaneidad de la lluvia en toda su superficie. Además, es un factor que tiene en cuenta el tamaño de la cuenca, en nuestro caso es mayor que 1 Km<sup>2</sup> por lo que se obtiene de la siguiente manera:

$$
\text{Si } A \ge 1 \text{ km}^2
$$

$$
K_A = 1 - \frac{\log_{10} A}{15}
$$

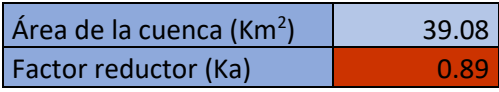

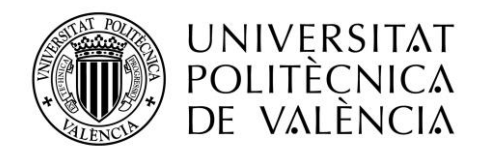

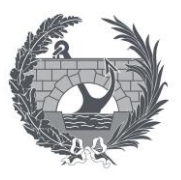

#### Factor de intensidad (Fint):

Este parámetro depende de la duración del aguacero y del periodo de retorno. Este factor se puede obtener de dos maneras diferentes, y se tomará el valor más alto de los obtenidos.

$$
F_{\text{int}} = \hat{\text{max}} \; (F_a, F_b)
$$

Los distintos parámetros que componen esta expresión son:

- Fint (adimensional): Factor de intensidad.

- F<sup>a</sup> (adimensional): Factor obtenido a partir del índice de torrencialidad.

-F<sup>b</sup> (adimensional): Factor obtenido a partir de las curvas IDF de un pluviógrafo próximo.

En este caso se adopta el valor de  $F_a$  porque no se disponen los datos pluviométricos para calcular  $F<sub>b</sub>$ .

Factor de intensidad (Fa)

$$
F_a = \left(\frac{I_1}{I_d}\right)^{3,5287 - 2,5287 \, t^{0,1}}
$$

Los distintos parámetros que componen esta expresión son:

- F<sup>a</sup> (adimensional): Factor obtenido a partir del índice de torrencialidad.

- Il/I<sup>d</sup> (adimensional): Índice de torrencialidad.

- t (horas): Duración del aguacero.

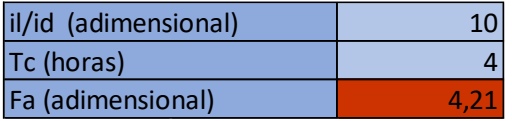

El tiempo de concentración ( $t_c$ ) es el tiempo mínimo se puede obtener mediante la siguiente fórmula:

$$
t_c = 0.3 \cdot L_c^{0.76} \cdot J_c^{-0.19}
$$

Los distintos parámetros que componen esta expresión son:

- T<sup>c</sup> (horas): Tiempo de concentración.

- Lc (Km): Longitud del cauce.
- Jc (adimensional): Pendiente media del cauce.

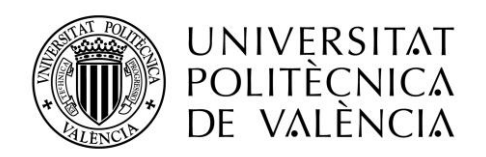

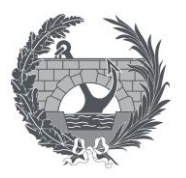

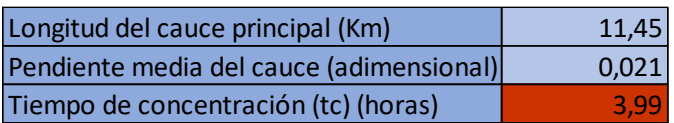

Para la obtención de I<sub>I</sub>/I<sub>d</sub> se emplea el siguiente mapa en el que los valores varían según el emplazamiento, en nuestro caso obtenemos un valor de 10.

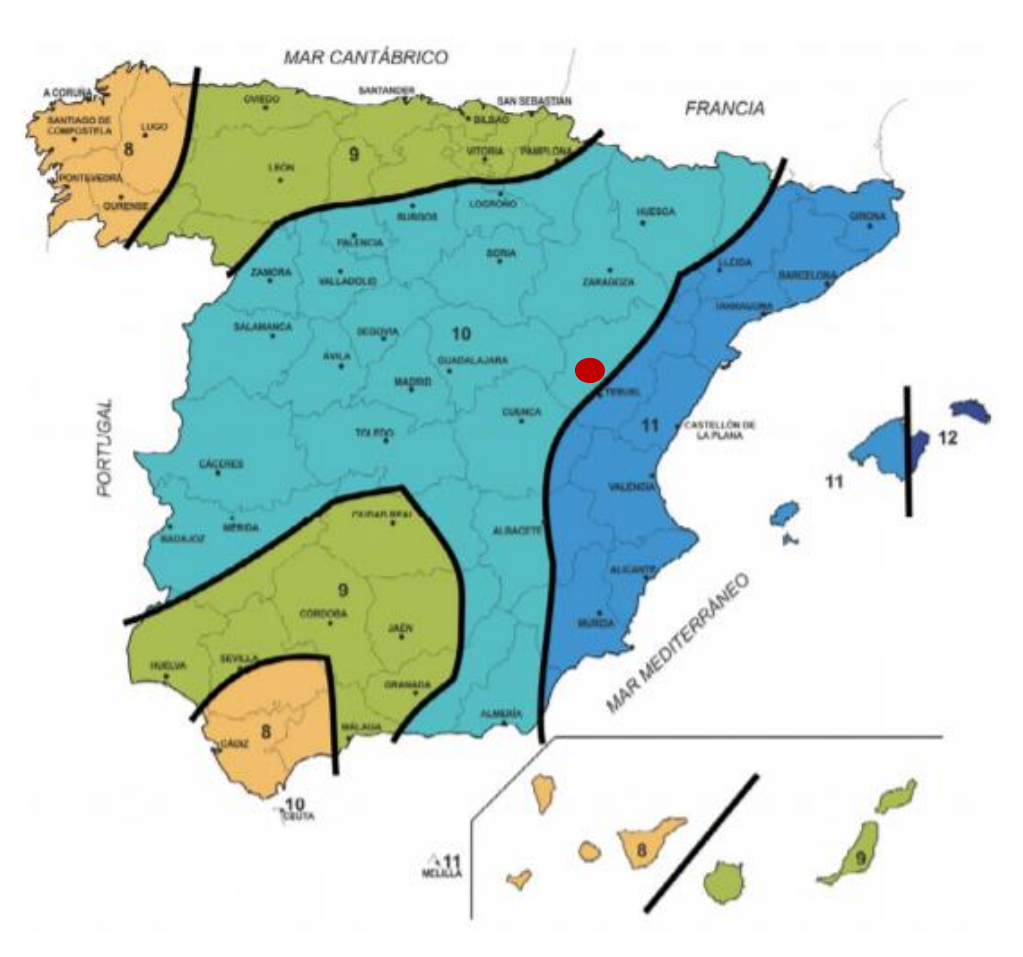

*Ilustración 16. Mapa del índice de torrencialidad. Fuente: IC-5.2 "Drenaje superficial"*

#### Factor de intensidad (Fb):

En este caso no se disponen de los datos para realizar este cálculo porque no se han solicitado estos datos a la confederación debido a que tardan demasiado tiempo en proporcionarlos.

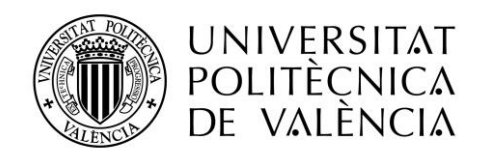

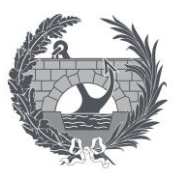

#### <span id="page-29-0"></span>4.2 Coeficiente de escorrentía (C):

El coeficiente de escorrentía C, define la parte de la precipitación de intensidad I (T,t<sub>c</sub>) que genera el caudal de avenida en el punto de desagüe de la cuenca. En este caso el resultado del producto entre  $P_d$  y  $K_a$  es superior a  $P_0$  como se puede observar en la siguiente tabla:

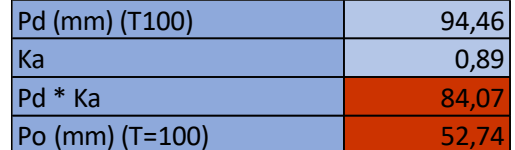

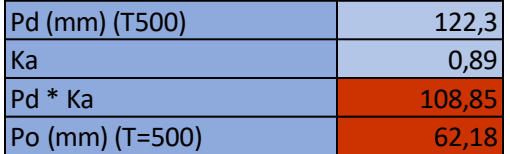

Por lo que el coeficiente de escorrentía se obtendrá mediante la siguiente fórmula:

$$
\text{Si } P_d \cdot K_A > P_0 \qquad \qquad C = \frac{\left(\frac{P_d \cdot K_A}{P_0} - 1\right) \left(\frac{P_d \cdot K_A}{P_0} + 23\right)}{\left(\frac{P_d \cdot K_A}{P_0} + 11\right)^2}
$$

Los distintos parámetros que componen esta fórmula son:

- C (adimensional): Coeficiente de escorrentía.

- P<sub>d</sub> (mm): Precipitación diaria correspondiente al periodo de retorno T considerado.
- K<sup>a</sup> (adimensional): Factor reductor de la precipitación por área de la cuenca.
- $-P_0$  (mm): Umbral de escorrentía.

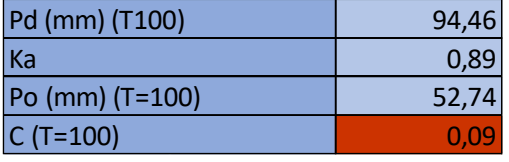

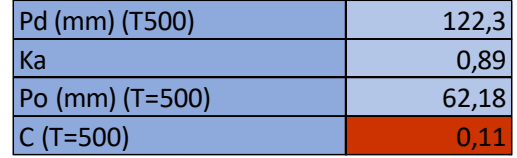

#### Umbral de escorrentía (P<sub>0</sub>):

El umbral de escorrentía viene definido por la siguiente expresión:

 $P_0 = P_0^i \cdot \beta$ 

Los distintos parámetros que componen esta fórmula son:

- P<sup>0</sup> (mm): Umbral de escorrentía.
- Po<sup>i</sup> (mm): Valor inicial de escorrentía.
- $-\beta$  (adimensional): Coeficiente corrector del umbral de escorrentía.

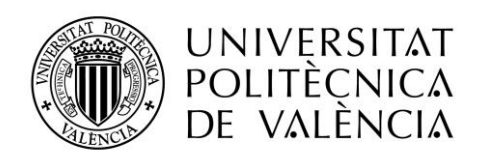

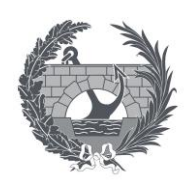

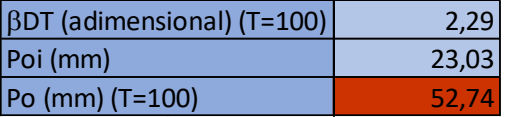

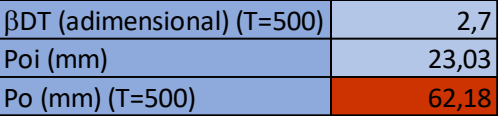

Valor inicial de escorrentía (Po<sup>i</sup>):

Este factor se ha extraído directamente del programa CAUMAX, obteniendo así un valor de 23,03 mm.

#### Coeficiente corrector del umbral de escorrentía  $(\beta)$ :

Nuestro caso de estudio es un drenaje transversal de una carretera por lo que se debe usar la siguiente fórmula:

 $\beta^{DT} = (\beta_m - \Delta_{50}) \cdot F_T$ 

Los distintos parámetros que componen esta fórmula son:

- β<sup>DT</sup> (adimensional): Coeficiente corrector del umbral de escorrentía.

- βm (adimensional): Valor medio en la región de  $\beta^{\text{DT}}$ .

 $-\Delta_{50}$  (adimensional): Desviación respecto al valor medio.

- F<sup>t</sup> (adimensional): Factor función del periodo de retorno T.

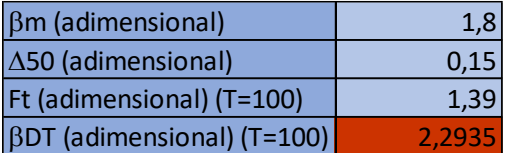

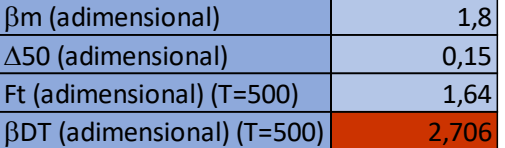

Para obtener estos valores primero se sitúa nuestra zona de estudio en el siguiente mapa para saber qué región utilizar.

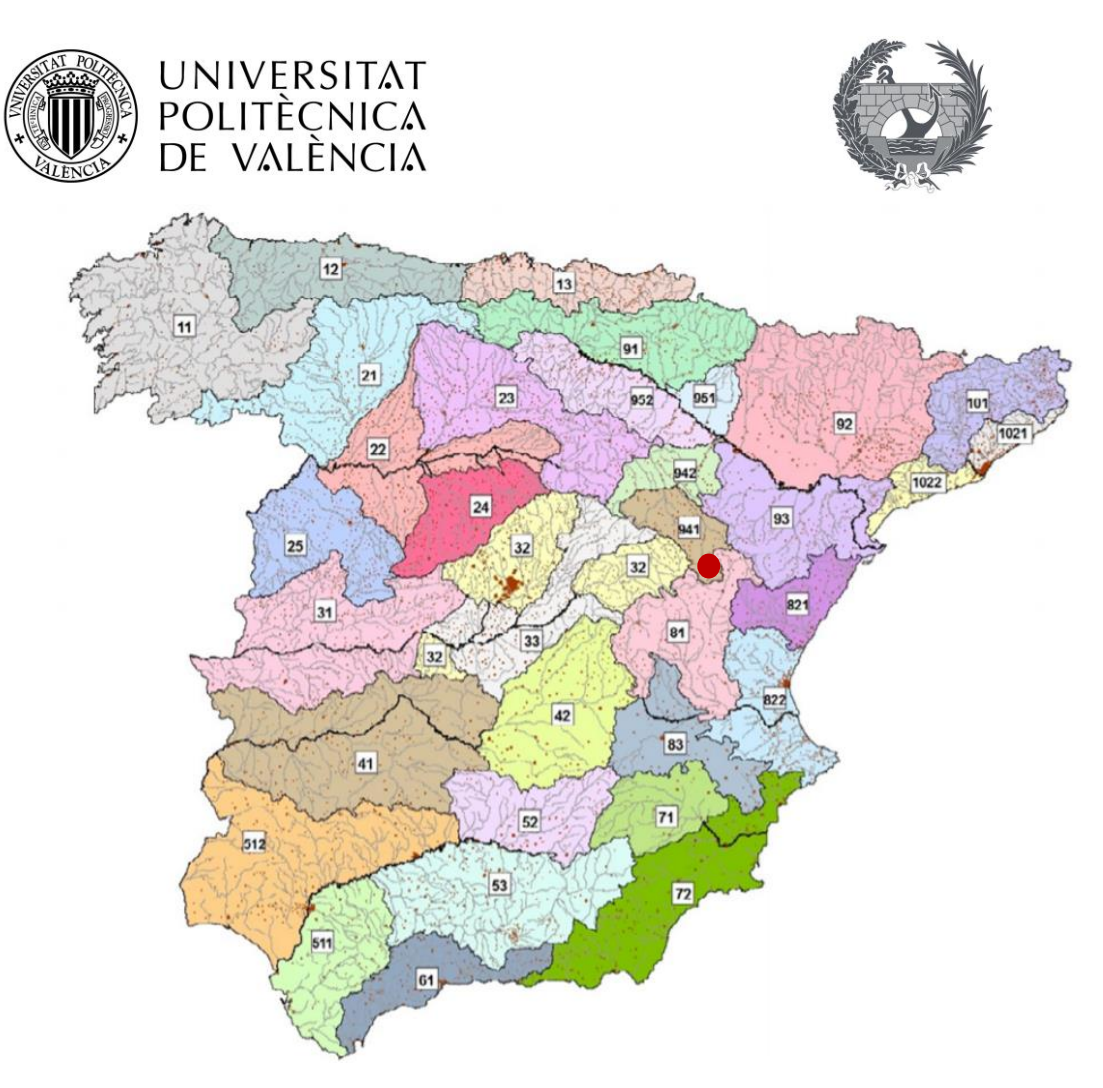

*Ilustración 17. Mapa de las regiones consideradas para la caracterización del coeficiente corrector del umbral de escorrentía. Fuente: IC-5.2 "Drenaje superficial"*

Como se puede observar en el anterior mapa el caso de estudio se encuentra en la región 941, por lo que en la siguiente tabla se extraen los datos correspondientes a esa región:

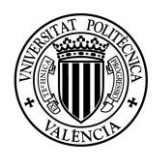

## **UNIVERSITAT** POLITÈCNICA<br>DE VALÈNCIA

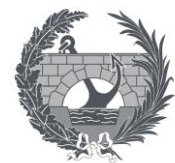

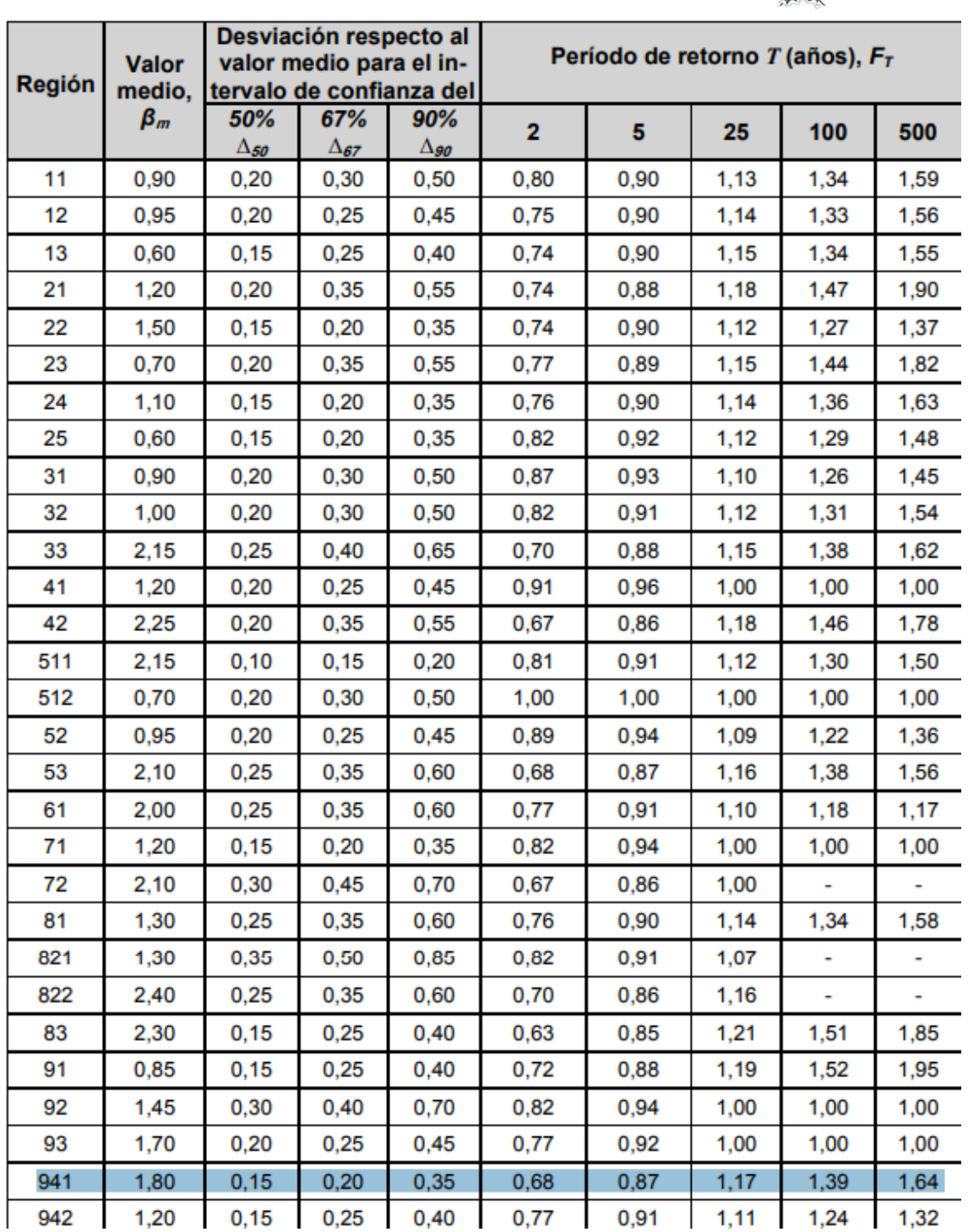

*Ilustración 18. Tabla del coeficiente corrector del umbral de escorrentía. Fuente: IC-5.2 "Drenaje superficial"*

 $- \beta m = 1,8$ 

-  $\Delta_{50} = 0,15$ 

 $-F_t$  (T=100) = 1,39

 $-F_t$  (T=500) = 1,64

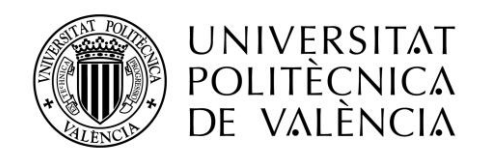

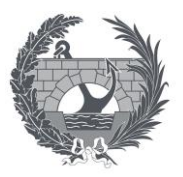

#### <span id="page-33-0"></span>4.3 Área de la cuenca (A):

Se considera como área de la cuenca A, la superficie medida en proyección horizontal que drena al punto de desagüe. En este caso se tiene una cuenca homogénea respecto de la variación espacial de la precipitación como del coeficiente de escorrentía.

Este parámetro se ha calculado mediante el programa Qgis, el cual ha determinado que el valor del área de la cuenca de estudio es igual a 39,08 Km<sup>2</sup>.

#### <span id="page-33-1"></span>4.4 Coeficiente de uniformidad en la distribución temporal de la precipitación (Kt):

$$
K_t = 1 + \frac{t_c^{1,25}}{t_c^{1,25} + 14}
$$

Los distintos parámetros que componen esta fórmula son:

 $-k_t$  (adimensional): Coeficiente de uniformidad en la distribución temporal de la precipitación.

 $-T_c$  (horas): tiempo de concentración de la cuenca.

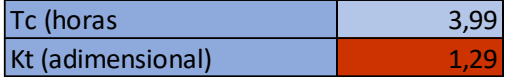

### <span id="page-33-2"></span>**5. Resultados del método racional y de CAUMAX:**

En las siguientes tablas se muestran los diferentes parámetros de la expresión del cálculo del caudal al aplicar el método racional comparado con el cálculo del caudal con la ayuda de la aplicación CAUMAX:

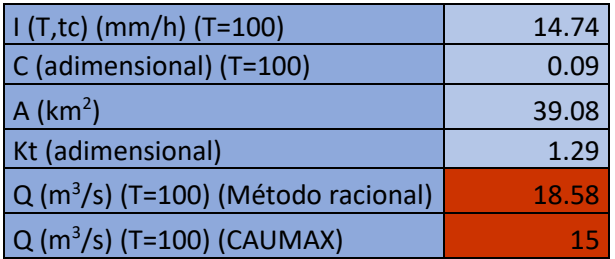

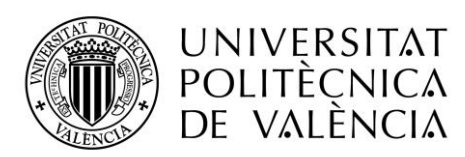

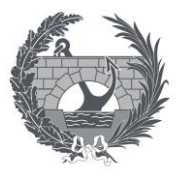

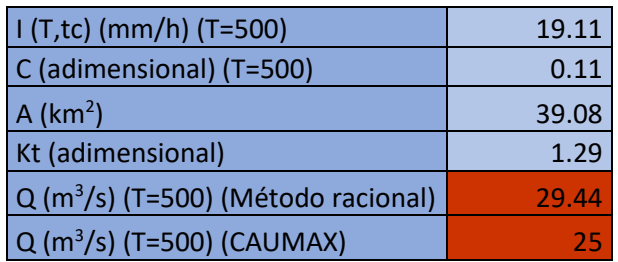

Valencia, Septiembre 2021.

Fdo: Isaac López Conejero.

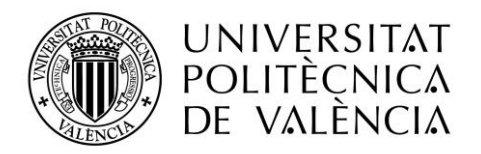

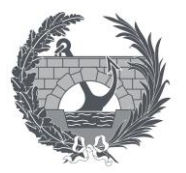
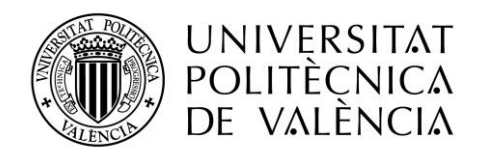

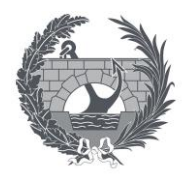

# Proyecto básico del cruce de la carretera TE-V-1008 con el Barranco de Villarrosano. Término municipal de Celadas (Teruel)

Anejo Nº 2: Estudio Hidráulico

Titulación:

Grado en Ingeniería de Obras Públicas

Autor:

Isaac López Conejero

Tutor:

José Ángel Aranda Domingo

Curso: 2020/2021

Fecha: Valencia, Septiembre 2021

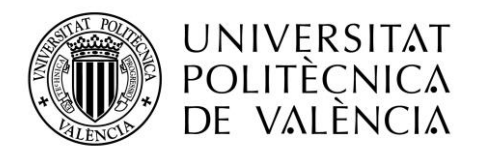

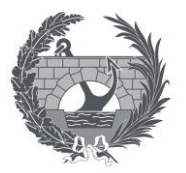

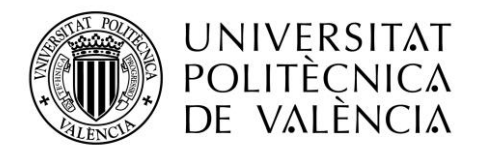

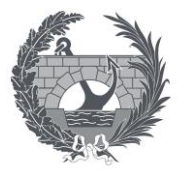

# **ANEJO Nº 2: ESTUDIO HIDRÁULICO**

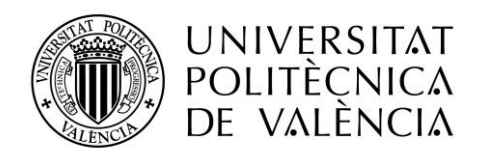

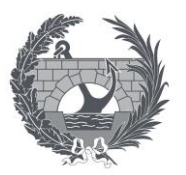

# ÍNDICE

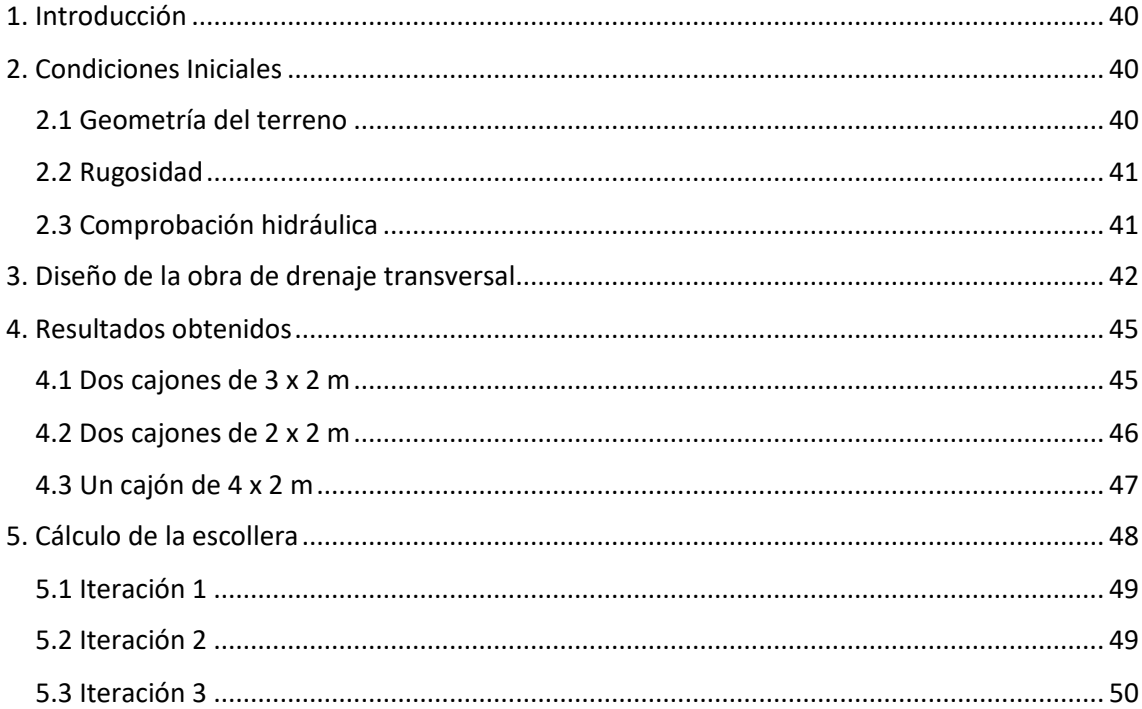

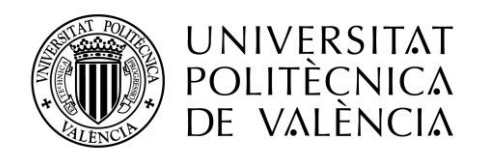

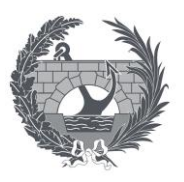

# <span id="page-40-0"></span>**1. Introducción**

El objeto del siguiente anejo es diseñar y comprobar el funcionamiento hidráulico de la obra de drenaje transversal necesaria para el caudal con un periodo de retorno de 100 años, el cual ha sido calculado en el anejo del estudio hidrológico.

La normativa empleada es Orden FOM/298/2016, de 15 de febrero, por la que se aprueba la norma 5.2 – IC drenaje superficial de la Instrucción de Carreteras.

Para realizar este estudio se ha utilizado el software HEC-RAS, el cual es un programa de modelización hidráulica unidimensional que permite simular flujos en cauces naturales o artificiales.

# <span id="page-40-1"></span>**2. Condiciones Iniciales**

### <span id="page-40-2"></span>2.1 Geometría del terreno

La geometría del terreno se ha obtenido a partir de un modelo digital del terreno descargado del CNIG y la cartografía de la zona proporcionada por el tutor a escala 1:1000.

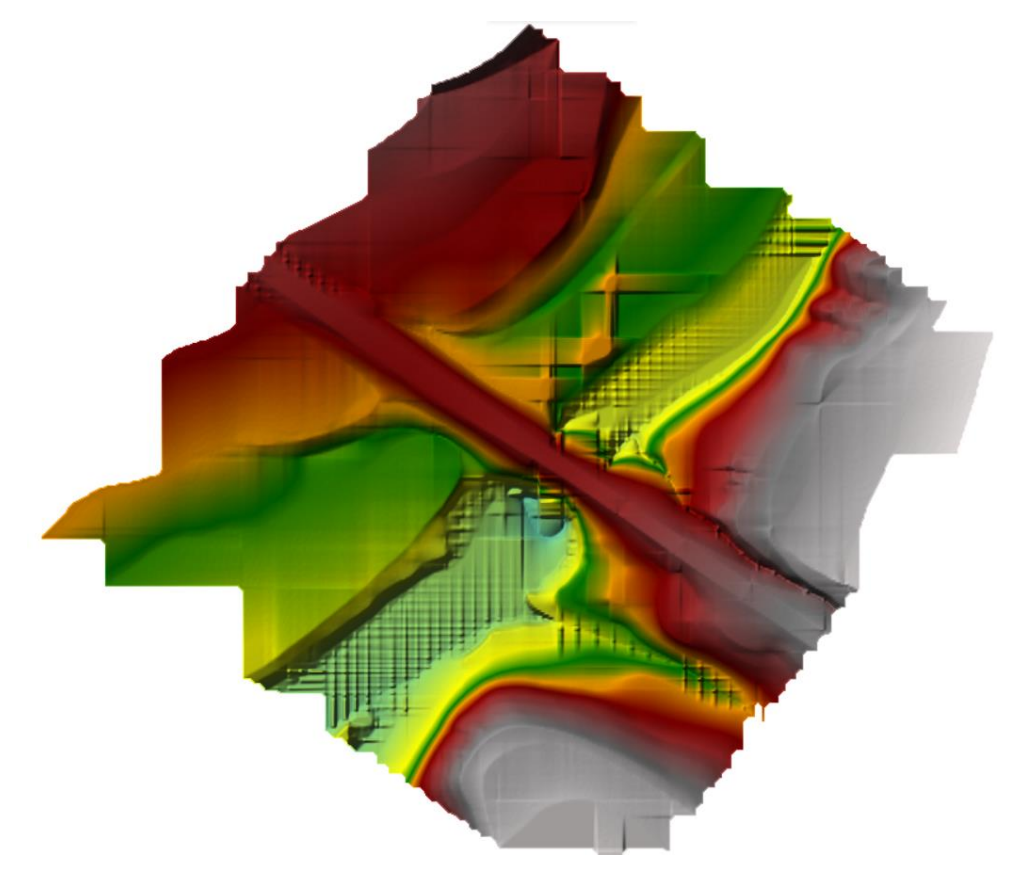

*Ilustración 19. Geometría del terreno.*

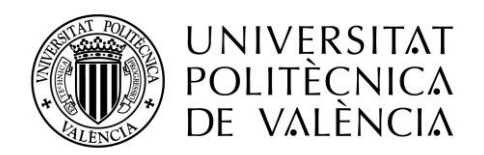

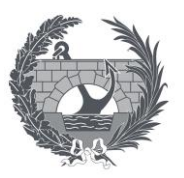

### <span id="page-41-0"></span>2.2 Rugosidad

Para definir el coeficiente "n" de Manning del cauce y del terreno contiguo al cauce es necesario observar los usos del suelo, por lo que se le ha asignado un valor de 0,035 ya que no se encuentra una gran cantidad de vegetación en el cauce. Por otro lado, el coeficiente "n" del marco prefabricado presenta un valor de 0,012 porque es de hormigón.

### <span id="page-41-1"></span>2.3 Comprobación hidráulica

Según la norma 5.2 – IC Drenaje Superficial de la Instrucción de Carreteras, una obra de drenaje transversal debe cumplir las siguientes condiciones:

- La altura de la embocadura de la ODT (Hemb) debe ser igual o mayor 1,2 veces la altura libre del conducto medida desde la solera (Hemb >1,2 H).
- La dimensión mínima recomendada de una ODT en función de su longitud como indica la siguiente tabla:

| L (m)               | $D_L$ (m)            |
|---------------------|----------------------|
| L(m) < 3            | $D_L$ (m) $\geq 0.6$ |
| $3 \le L$ (m) < 4   | $D_L$ (m) $\geq$ 0,8 |
| $4 \le L$ (m) < 5   | $D_L$ (m) $\geq 1,0$ |
| $5 \le L$ (m) < 10  | $D_L$ (m) $\geq 1,2$ |
| $10 \le L$ (m) < 15 | $D_L$ (m) $\geq 1,5$ |
| L (m) $\geq 15$     | $D_L$ (m) $\geq 1,8$ |

*Tabla 1. Dimensión mínima recomendada de una ODT en función de su longitud.*

- La ODT con carácter general debe funcionar con control de entrada, es decir, que la capacidad de desagüe de la ODT es dada por la capacidad de la entrada.
- La sobreelevación del nivel de la corriente provocada por la ODT será el menor de los siguientes:
	- Cincuenta centímetros (50 cm)

- La correspondiente a una altura de lámina de agua a la entrada del conducto inferior a uno coma dos veces la altura libre del conducto (He < 1,2 H)

• Con carácter general, el resguardo libre existente hasta la plataforma debe ser superior a 0,5 metros (Rodt  $\geq$  0,5 m).

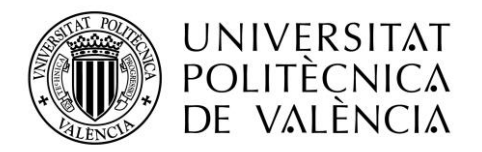

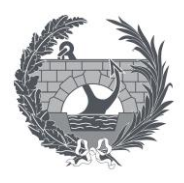

• La velocidad debe ser inferior a la máxima admisible en función del material de la ODT como se indica en la siguiente tabla:

| Naturaleza de la superficie                               | <b>Máxima velocidad</b><br>admisible (m/s) |  |
|-----------------------------------------------------------|--------------------------------------------|--|
| Terreno sin vegetación arenoso o limoso                   | $0,20-0,60$                                |  |
| Terreno sin vegetación arcilloso                          | $0,60-0,90$                                |  |
| Terreno sin vegetación en arcillas duras y margas blandas | $0,90-1,40$                                |  |
| Terreno sin vegetación en gravas y cantos                 | 1,20-2,30                                  |  |
| Terreno parcialmente cubierto de vegetación               | $0,60-1,20$                                |  |
| Terreno con vegetación herbácea permanente                | 1,20-1,80                                  |  |
| Rocas blandas                                             | 1,40-3,00                                  |  |
| Mampostería, rocas duras                                  | 3,00-5,00                                  |  |
| Hormigón                                                  | 4,50-6,00                                  |  |

*Tabla 2. Máxima velocidad admisible en función de la naturaleza de la superficie.*

# <span id="page-42-0"></span>**3. Diseño de la obra de drenaje transversal**

Una vez obtenida la geometría del terreno se procede a introducir el modelo hidráulico con la ayuda de la herramienta del HEC-RAS llamada RAS Mapper, en donde se ha definido el cauce del barranco y unas secciones transversales para poder así realizar la obra de drenaje transversal.

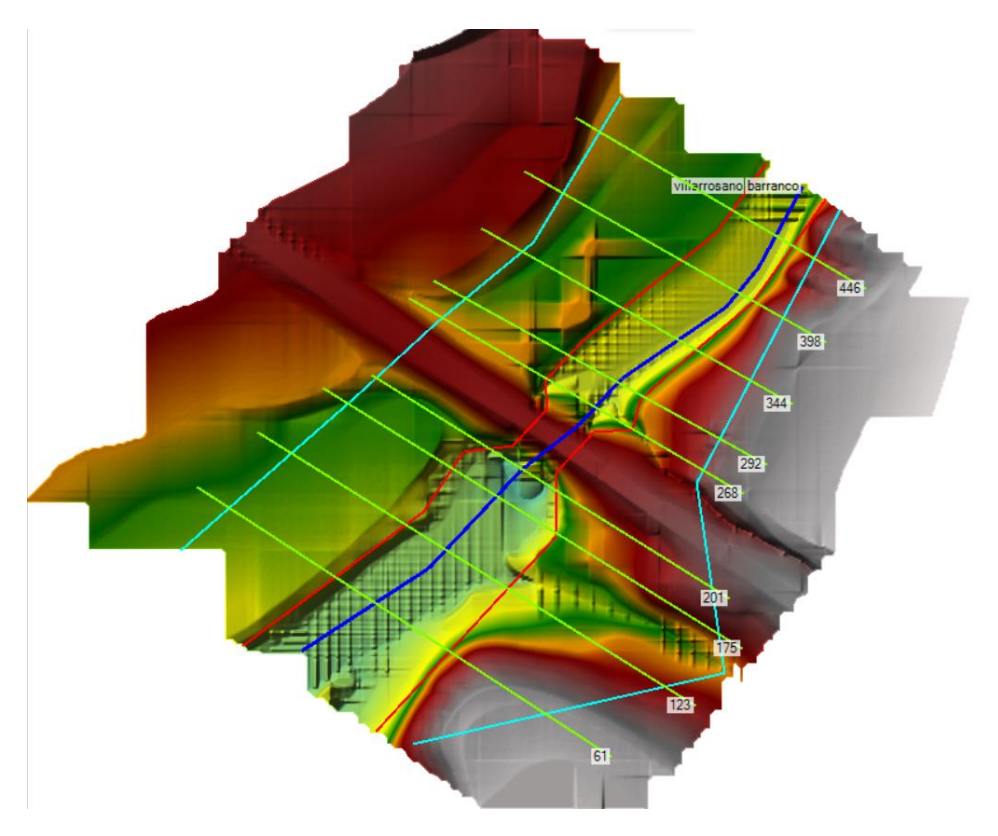

*Ilustración 20. Geometría del terreno modificada mediante la herramienta RAS Mapper.*

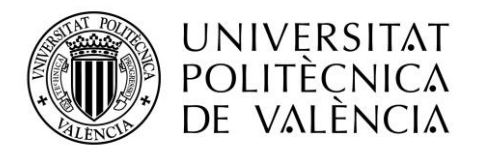

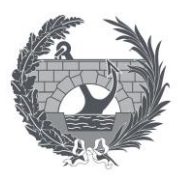

A continuación, se ha creado la ODT mediante la herramienta "culvert" del HEC-RAS en donde se define las características del drenaje, como el tipo de drenaje deseado, el ancho, alto o rugosidad del drenaje como se puede observar en la siguiente imagen:

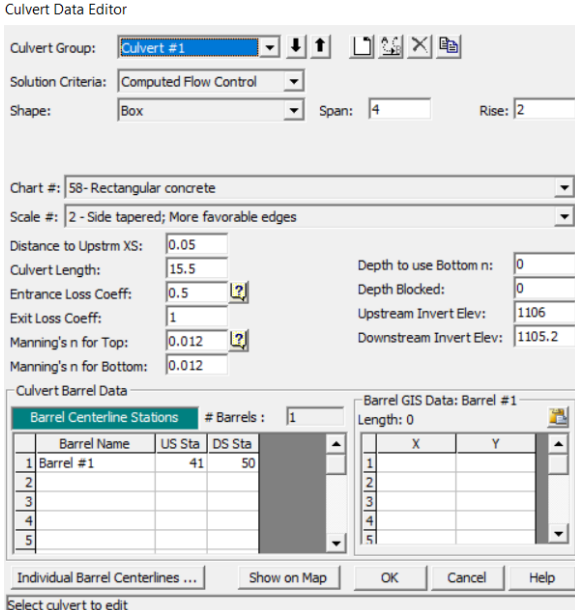

*Ilustración 21. Características del culvert.*

Una vez diseñado el tipo de drenaje se procede a simular el paso del caudal calculado en el anejo hidrológico a través de la ODT. Para ello es necesario definir las condiciones de contorno:

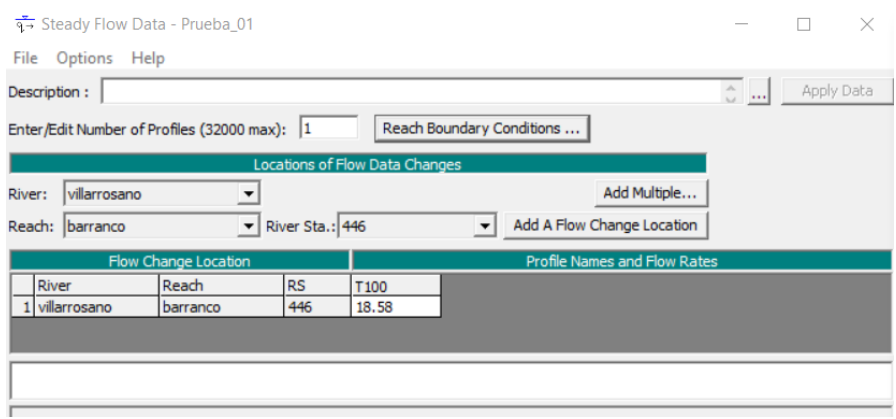

*Ilustración 22. Condiciones de contorno.*

| <b>Steady Flow Boundary Conditions</b>     | UNIVERSITAT<br>POLITÈCNICA<br>DE VALÈNCIA   |         |                                                 |                          |                         |        |  |
|--------------------------------------------|---------------------------------------------|---------|-------------------------------------------------|--------------------------|-------------------------|--------|--|
| Set boundary for all profiles              |                                             |         | Set boundary for one profile at a time<br>o     |                          |                         |        |  |
| Available External Boundary Condtion Types |                                             |         |                                                 |                          |                         |        |  |
| Known W.S.                                 | <b>Critical Depth</b>                       |         | Normal Depth                                    |                          | <b>Rating Curve</b>     | Delete |  |
|                                            |                                             |         | Selected Boundary Condition Locations and Types |                          |                         |        |  |
| River                                      | Reach                                       | Profile | Upstream                                        |                          | Downstream              |        |  |
| villarrosano                               | barranco                                    | all     | Normal Depth $S = 0.01$                         |                          | Normal Depth $S = 0.01$ |        |  |
|                                            |                                             |         |                                                 |                          |                         |        |  |
|                                            | Steady Flow Reach-Storage Area Optimization |         |                                                 | $\overline{\mathsf{OK}}$ | Cancel                  | Help   |  |
| Enter to accept data changes.              |                                             |         |                                                 |                          |                         |        |  |

*Ilustración 23. Condiciones de contorno.*

En la siguiente imagen se puede observar el comportamiento del agua con un caudal de un periodo de retorno de 100 años en la geometría de estudio:

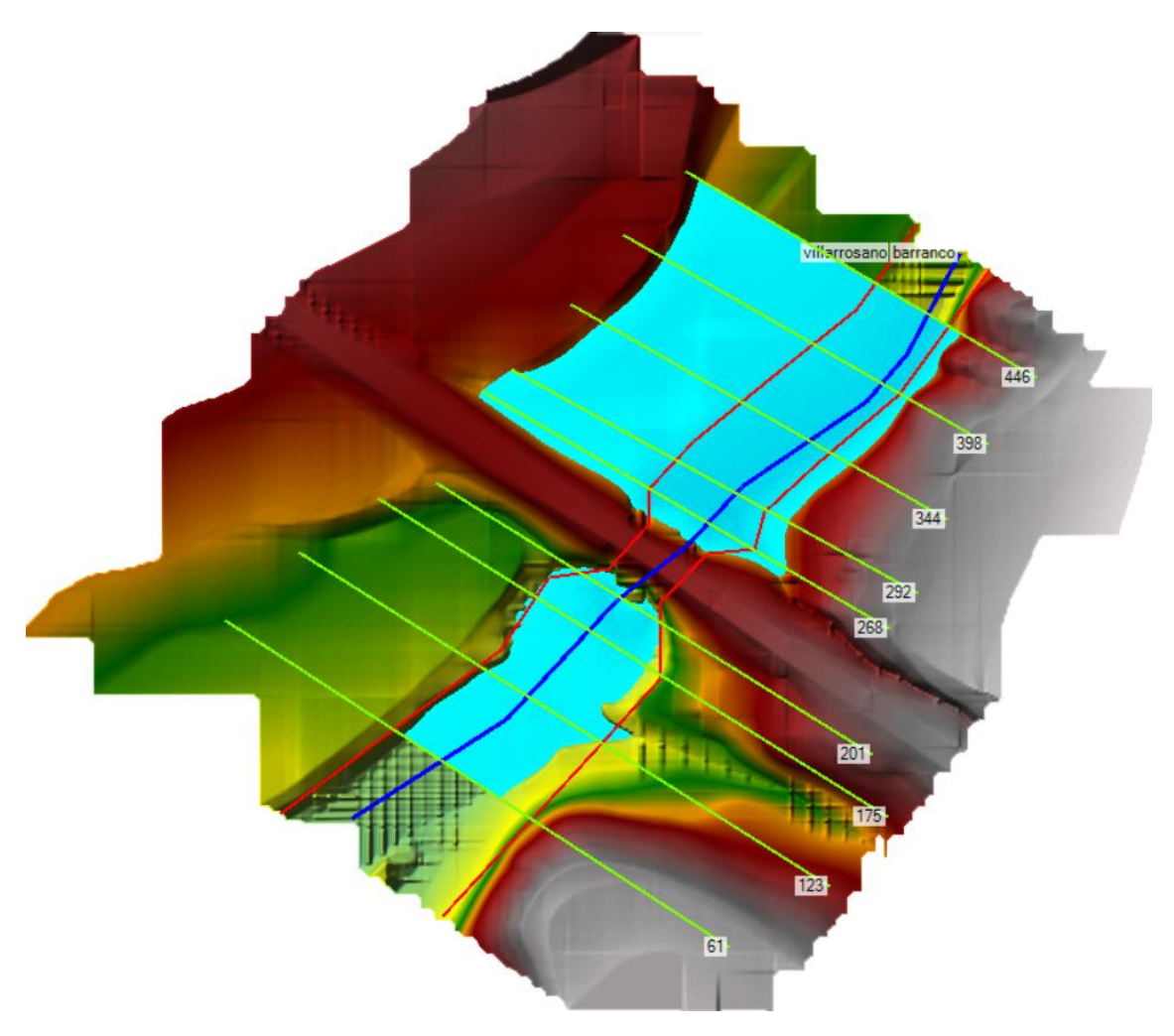

*Ilustración 24. Geometría del terreno con el caudal de periodo de retorno de 100 años.*

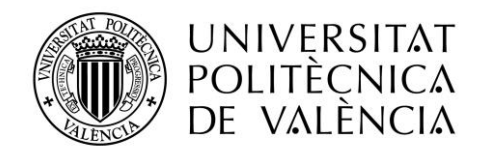

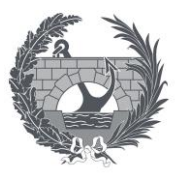

## <span id="page-45-0"></span>**4. Resultados obtenidos**

Para obtener la solución más adecuada se han realizado simulaciones del funcionamiento hidráulico de tres opciones diferentes mediante el software HEC-RAS:

- 1. Doble cajón de 3x2 m
- 2. Doble cajón de 2x2 m
- 3. Un cajón de 4x2 m

### <span id="page-45-1"></span>4.1 Dos cajones de 3 x 2 m

Esta alternativa cumple todas las condiciones de la norma 5.2 – IC drenaje superficial de la Instrucción de Carreteras ya que la He=1,77 m y la velocidad máxima no supera los 6 m/s, sin embargo, se puede observar que esta alternativa está sobredimensionada porque cumple con un gran margen las comprobaciones hidráulicas, lo que supone un incremento del presupuesto.

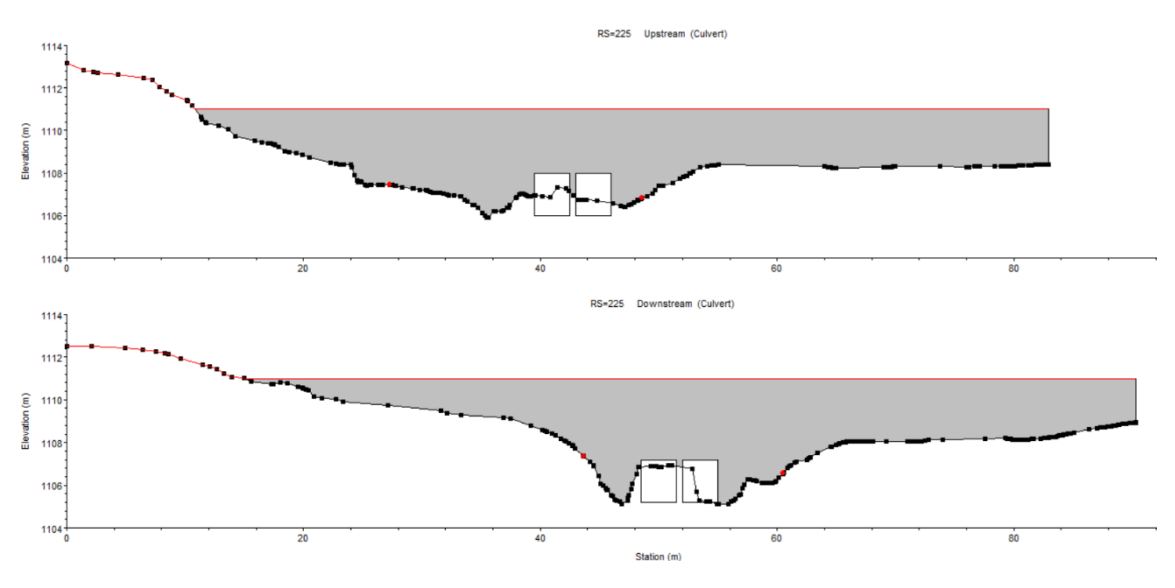

*Ilustración 25. Culvert de dos cajones de 3 x 2 m.*

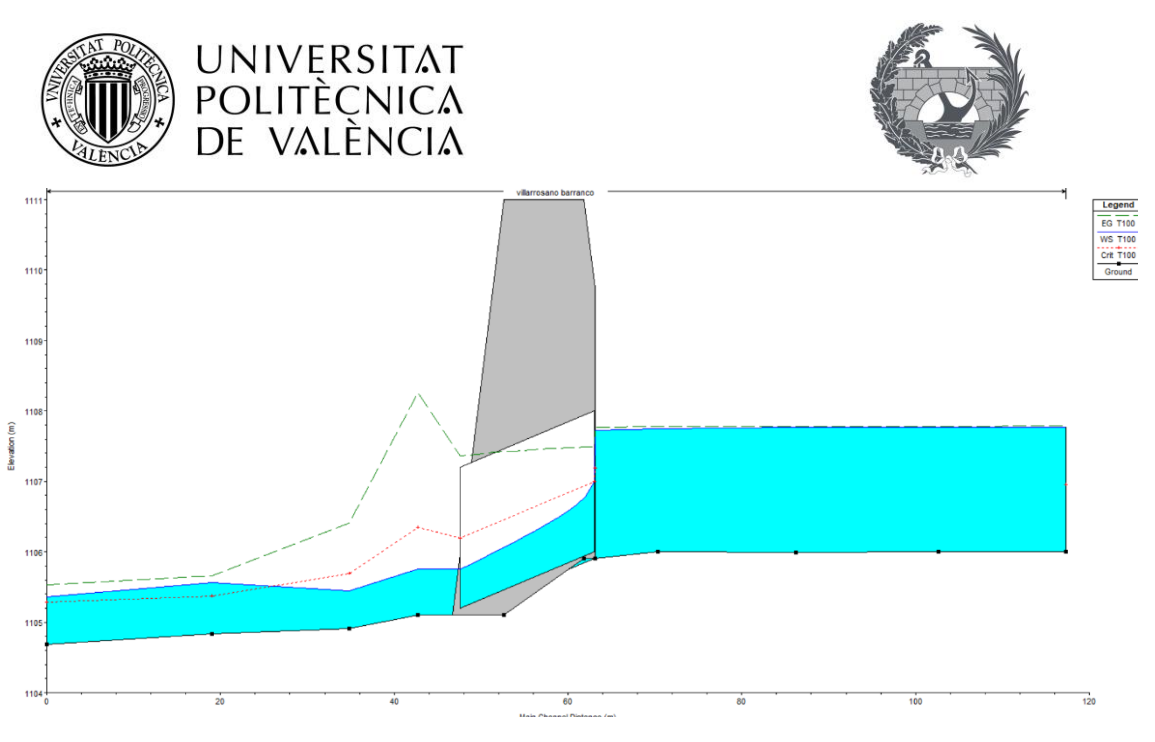

*Ilustración 26. Gráfico del perfil longitudinal del terreno y la ODT.*

### <span id="page-46-0"></span>4.2 Dos cajones de 2 x 2 m

Esta alternativa cumple todas las condiciones de la norma 5.2 – IC drenaje superficial de la Instrucción de Carreteras ya que la He=2,32 m y la velocidad máxima no supera los 6 m/s ya que es de 3,9 m/s. Aunque esta alternativa presenta un problema porque entre los dos cajones se queda una pared de 40 cm, en la cual se acumulan sedimentos y su funcionamiento hidráulico es peor, ya que esa pared actúa como una obstrucción al flujo del agua generando fenómenos indeseables.

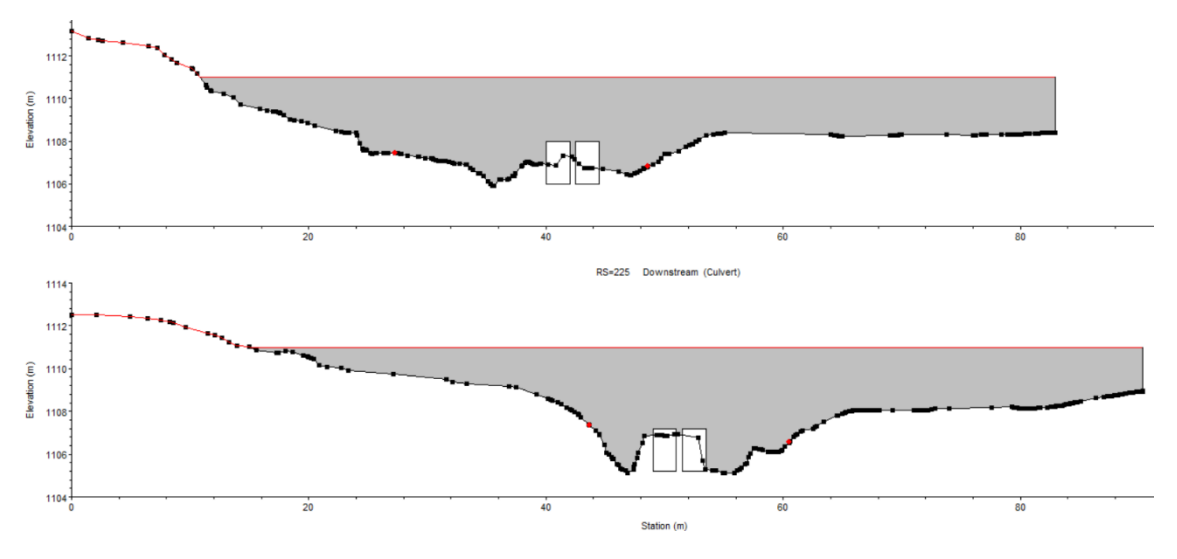

*Ilustración 27. Culvert de dos cajones de 2 x 2 m.*

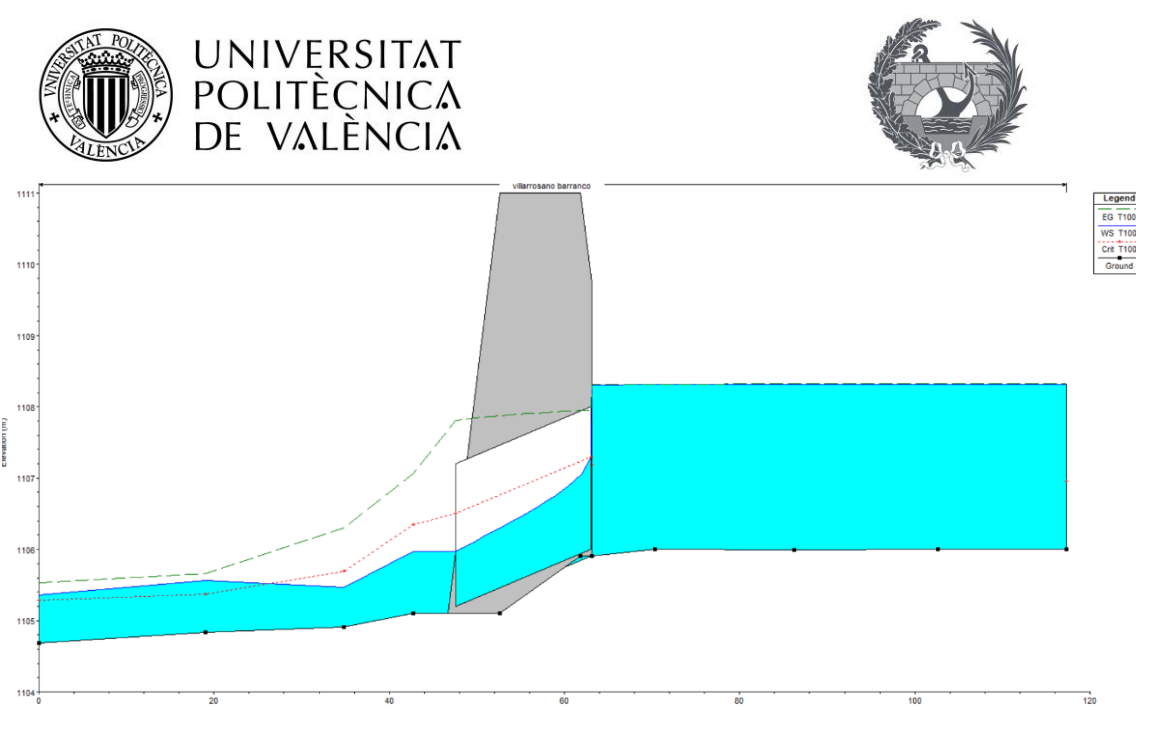

*Ilustración 28. Gráfico del perfil longitudinal del terreno y la ODT.*

### <span id="page-47-0"></span>4.3 Un cajón de 4 x 2 m

Se ha escogido esta alternativa porque cumple todas las condiciones de la norma 5.2 – IC drenaje superficial de la Instrucción de Carreteras ya que la He=2,32 m y la velocidad máxima no supera los 6 m/s ya que es de 3,82 m/s. Además, esta alternativa funciona de manera correcta hidráulicamente ya que no obstruye el flujo como la anterior alternativa. Por otro lado, ambas soluciones presentan presupuestos parecidos, por lo que esta solución es la más indicada y su montaje se simplifica.

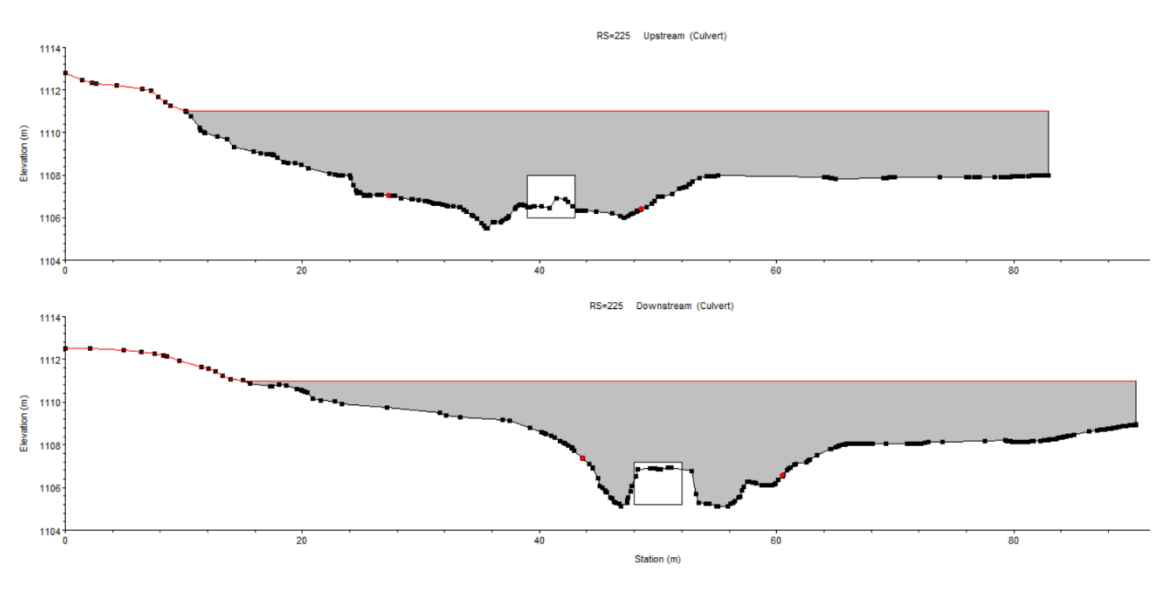

*Ilustración 29. Culvert de un cajón de 4 x 2 m.*

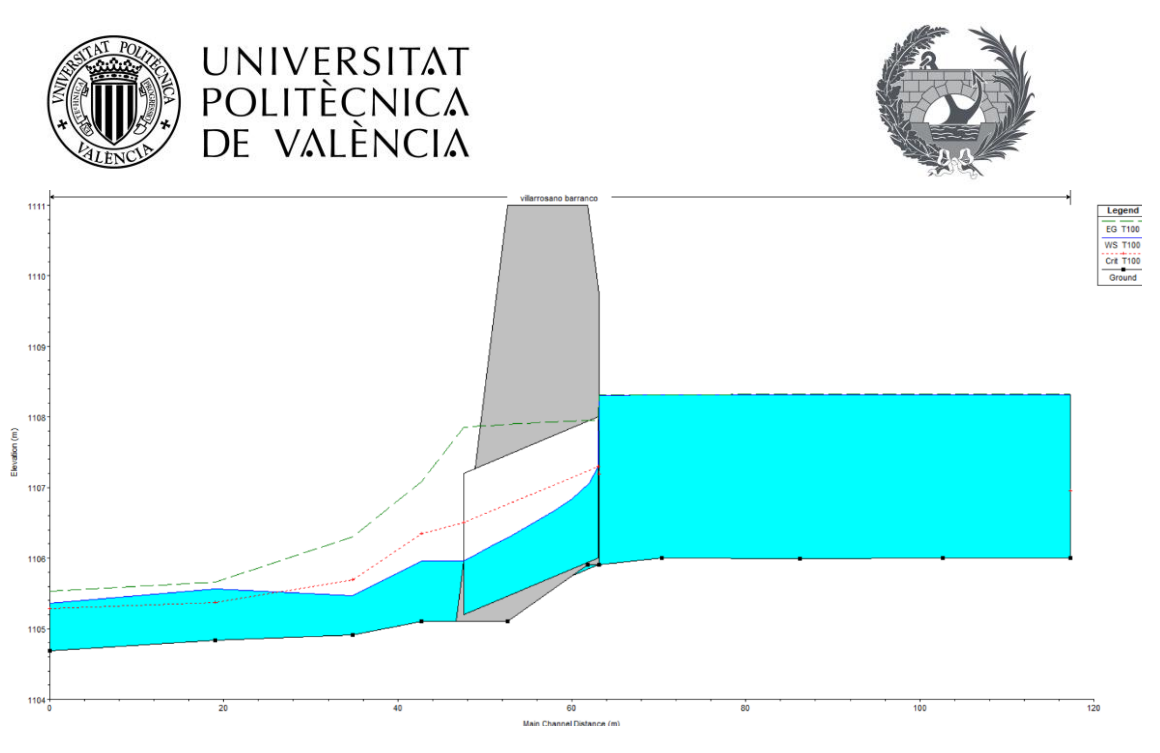

*Ilustración 30. Gráfico del perfil longitudinal del terreno y la ODT.*

## <span id="page-48-0"></span>**5. Cálculo de la escollera**

Es necesario colocar una escollera en la salida de la obra de drenaje transversal para proteger el lecho del cauce de la socavación que produce el agua. Para el cálculo de dicha escollera se ha empleado la fórmula de Maynord (1987):

$$
\frac{D_{30}}{y} = 1,2 \times 0,3 \times \left[ \left( \frac{\gamma}{\gamma_s - \gamma} \right)^{\frac{1}{2}} \times \frac{v}{\sqrt{g \times y}} \right]^{2,5}
$$

Los distintos parámetros que componen esta fórmula son:

- D<sub>30</sub> = diámetro de la escollera para el que el 30% de la muestra (en peso) presenta un diámetro menor que ese valor.

- y = calado medio en la sección sobre la escollera (m).
- γ = peso específico del agua (kN/m<sup>3</sup>).
- $\gamma_s$  = peso específico de la escollera (kN/m<sup>3</sup>).
- v = velocidad media en la sección sobre la escollera (m/s).
- $g$  = aceleración de la gravedad (9,81 m/s<sup>2</sup>).

El coeficiente de valor 1,2 se corresponde con el factor de seguridad del diseño y el coeficiente de valor 0,3 se corresponde con la condición de inicio de movimiento de las partículas.

Para poder emplear esta metodología se tienen en cuenta las siguientes condiciones relativas al coeficiente de Manning de la escollera y a la granulometría:

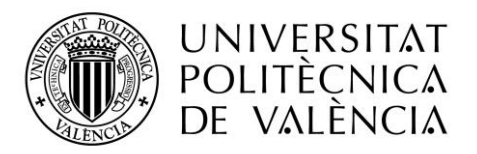

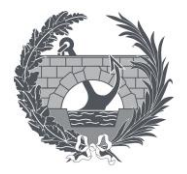

$$
D_{90} = 1.45 \times D_{30}
$$

$$
n=0,\!0439\times(D_{90})^{\tfrac{1}{6}}
$$

Los distintos parámetros que componen estas fórmulas son:

- D<sup>90</sup> = diámetro de la escollera para el que el 90% de la muestra (en peso) presenta un diámetro menor que ese valor.

- n = coeficiente de rugosidad de Manning.

Como se puede apreciar el calado y la velocidad dependen del tamaño de la escollera y viceversa, por lo que es necesario realizar iteraciones.

### <span id="page-49-0"></span>5.1 Iteración 1

Supongo un valor inicial de  $D_{30} = 0.3$  m.

 $D_{90} = 1,45 * D_{30} = 1,45 * 0,3 = 0,435$  m.  $n = 0,0439 * D_{90}^{1/6} = 0,0439 * 0,435^{1/6} = 0,0382$ . Q= $\frac{A}{n}$  RH<sup>2/3</sup> x  $\sqrt{I}$   $\longrightarrow$  18,58 =  $\frac{4*y}{0.0382}$  \*  $\left(\frac{4*y}{4+2*}\right)$  $\frac{4*y}{4+2*y}$ )<sup>2/3</sup> \* 0,01<sup>1/2</sup> → y = 1,4 m.  $V = Q / A = 18,58 / (4 * 1,4) = 3,318$  m/s.

$$
\mathsf{D}_{30}=1.4\ ^{*}\ 1.2\ ^{*}\ 0.3\ ^{*}\left[\left(\frac{10}{22.5-10}\right)^{1/2}\ *\ \left(\frac{3.32}{\sqrt{9.81*1.4}}\right)\right]^{2,5}=0.289\ \mathsf{m}.
$$

### <span id="page-49-1"></span>5.2 Iteración 2

En este caso comienzo con el valor anterior de  $D_{30} = 0.289$  m.

$$
D_{90} = 1,45 * D_{30} = 1,45 * 0,289 = 0,419 \text{ m}.
$$
  
\n
$$
n = 0,0439 * D_{90}^{1/6} = 0,0439 * 0,419^{1/6} = 0,0380.
$$
  
\n
$$
Q = \frac{A}{n} RH^{2/3} \times \sqrt{I} \longrightarrow 18,58 = \frac{4*y}{0,038} * \left(\frac{4*y}{4+2*y}\right)^{2/3} * 0,01^{1/2} \longrightarrow y = 1,39 \text{ m}.
$$
  
\n
$$
V = Q / A = 18,58 / (4 * 1,39) = 3,342 \text{ m/s}.
$$
  
\n
$$
D_{30} = 1,39 * 1,2 * 0,3 * \left[ \left(\frac{10}{22,5-10}\right)^{1/2} * \left(\frac{3,342}{\sqrt{9,81*1,39}}\right) \right]^{2,5} = 0,294 \text{ m}.
$$

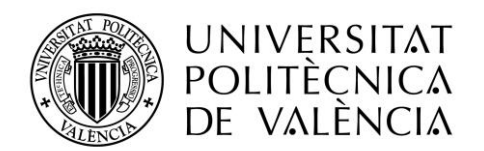

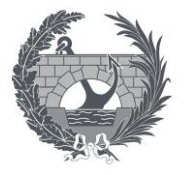

### <span id="page-50-0"></span>5.3 Iteración 3

En este caso comienzo con el valor anterior de  $D_{30} = 0.294$  m.

$$
D_{90} = 1,45 * D_{30} = 1,45 * 0,294 = 0,428 m.
$$
  
\n
$$
n = 0,0439 * D_{90}^{1/6} = 0,0439 * 0,428^{1/6} = 0,0381.
$$
  
\n
$$
Q = \frac{A}{n} RH^{2/3} \times \sqrt{I} \longrightarrow 18,58 = \frac{4*y}{0,0381} * \left(\frac{4*y}{4+2*y}\right)^{2/3} * 0,01^{1/2} \longrightarrow y = 1,392 m.
$$
  
\n
$$
V = Q / A = 18,58 / (4 * 1,392) = 3,337 m/s.
$$
  
\n
$$
D_{30} = 1,392 * 1,2 * 0,3 * \left[ \left(\frac{10}{22,5-10}\right)^{1/2} * \left(\frac{3,337}{\sqrt{9,81*1,392}}\right) \right]^{2,5} = 0,294 m.
$$

Una vez terminadas las iteraciones se obtiene que el valor de  $D_{30} = 0.294$  m como se puede observar en la siguiente tabla, la cual muestra un resumen del proceso iterativo.

| D30(m) | D90(m) |        | (m)   | (m/s  | D'30(m) |
|--------|--------|--------|-------|-------|---------|
| 0,3    | 0,435  | 0,0382 | 1,4   | 3,318 | 0,289   |
| 0,289  | 0,419  | 0,0380 | 1,39  | 3,342 | 0,294   |
| 0,294  | 0,428  | 0,0381 | 1,392 | 3,337 | 0,294   |

*Tabla 3. Resumen del proceso iterativo.*

Una vez obtenido el valor de  $D_{30}$  se puede calcular el peso característico asociado a este diámetro, ya que la forma de la escollera se aproxima a un elipsoide, cuyos ejes deben cumplir la siguiente condición para evitar elementos demasiados planos en la escollera:

 $a+b$  $\frac{1+1}{2c}$  =índice de planaridad < 2

Donde "a" es el eje mayor del elipsoide, "b" y "c" son los ejes menores, por lo que  $D_{30} =$  "b", ya que este es el eje que determina el paso por el tamiz.

 $b = 0.294$  m.

 $a = (3/2) * b = 0,441$  m.

 $c = (5/8) * b = 0,184$  m.

$$
\frac{a+b}{2c}=1,997<2
$$

Con los resultados obtenidos se puede calcular el volumen del elipsoide:

$$
V = \frac{4*\pi}{3} * \left(\frac{a}{2}\right) * \left(\frac{b}{2}\right) * \left(\frac{c}{2}\right) = \frac{4*\pi}{3} * \left(\frac{0.441}{2}\right) * \left(\frac{0.294}{2}\right) * \left(\frac{0.184}{2}\right) = 0.0125 \text{ m}^3.
$$

A continuación, se calcula el peso característico:

 $P = \gamma s * V = 2250 * 0.0125 = 28.12$  Kg.

Una vez obtenido el peso característico se puede definir un huso granulométrico mediante una curva granulométrica comprendida entre una curva granulométrica mínima y una curva granulométrica máxima como se puede observar en la siguiente tabla y el siguiente gráfico:

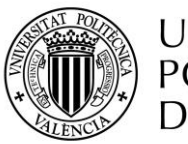

# **UNIVERSITAT** POLITÈCNICA<br>DE VALÈNCIA

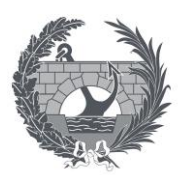

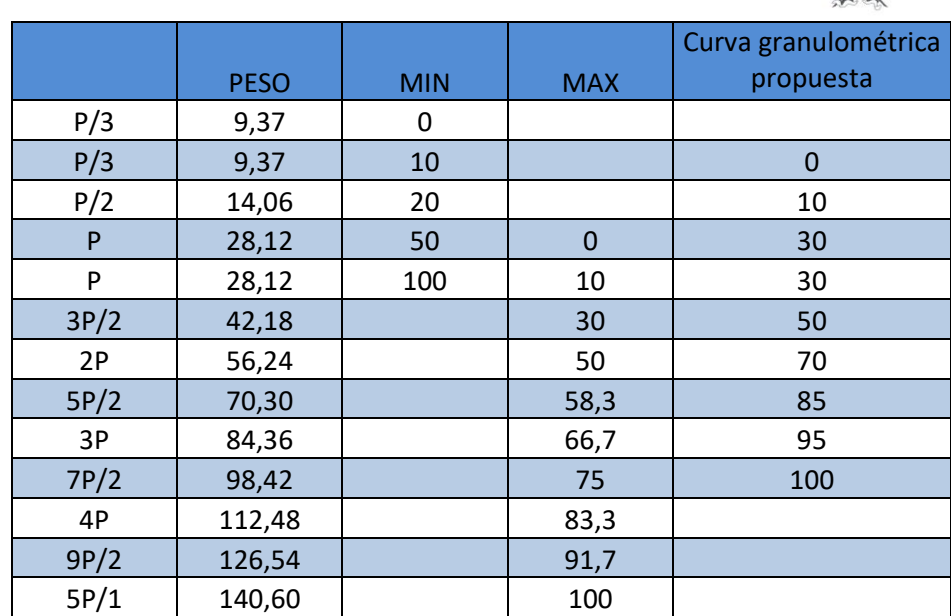

*Tabla 4. Huso granulométrico definido por una curva mínima y una curva máxima. Curva granulométrica propuesta para la escollera de protección del lecho del cauce.*

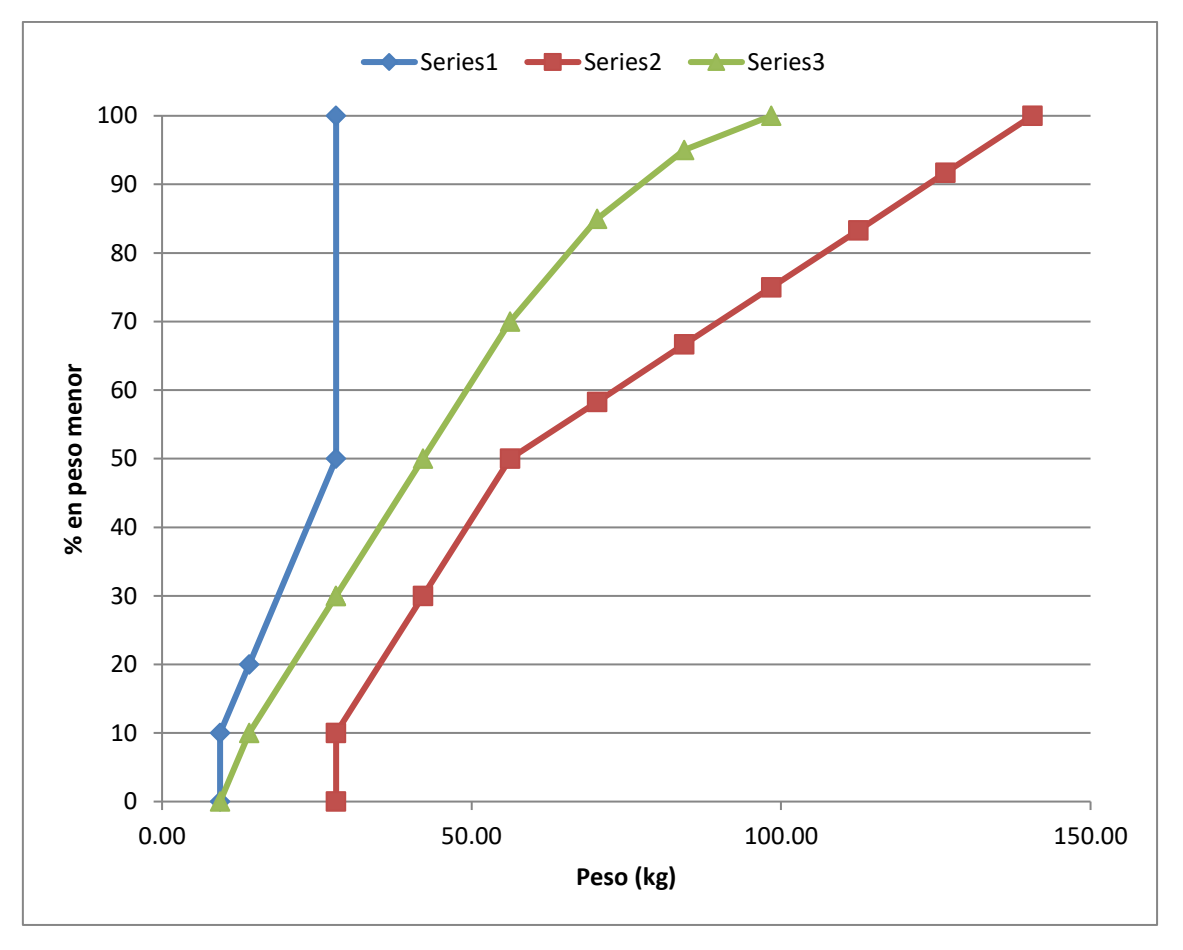

*Ilustración 31. Huso granulométrico y curva granulométrica de la escollera de protección.*

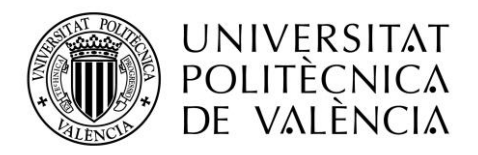

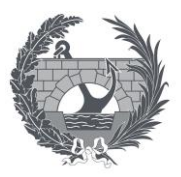

Después del cálculo del huso granulométrico de la escollera es necesario definir las características de la escollera:

- Espesor: 2 \* D<sub>30</sub> = 0,59 m, aunque se adoptará un valor de 1 para estar del lado de la seguridad
- Peso máximo: 98,42 Kg.
- Longitud: 10 m, la cual es una distancia conservadora.

Por último, es necesario colocar un geotextil bajo la escollera para evitar la fuga de finos la cual puede causar el fallo de la escollera.

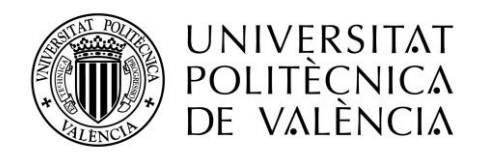

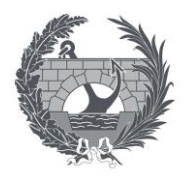

# Proyecto básico del cruce de la carretera TE-V-1008 con el Barranco de Villarrosano. Término municipal de Celadas (Teruel)

Documento Nº 2: Planos

Titulación:

Grado en Ingeniería de Obras Públicas

Autor:

Isaac López Conejero

Tutor:

José Ángel Aranda Domingo

Curso: 2020/2021

Fecha: Valencia, Septiembre 2021

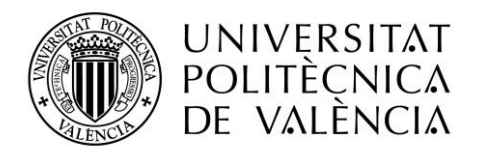

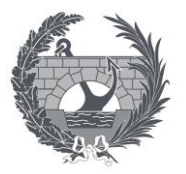

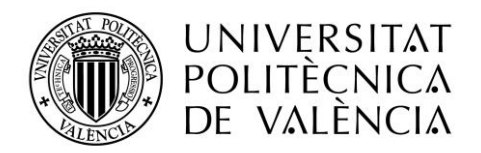

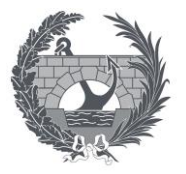

# **DOCUMENTO Nº 2: PLANOS**

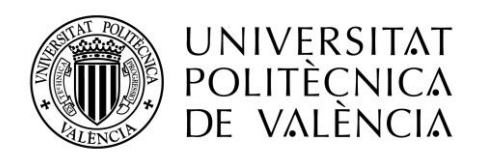

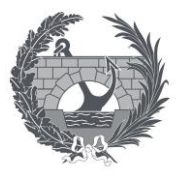

# **ÍNDICE**

- Plano Nº 1: Situación y Emplazamiento
- Plano Nº 2: Perfil transversal de la ODT
- Plano Nº 3: Planta de la ODT
- Plano Nº 4: Planta de la carretera

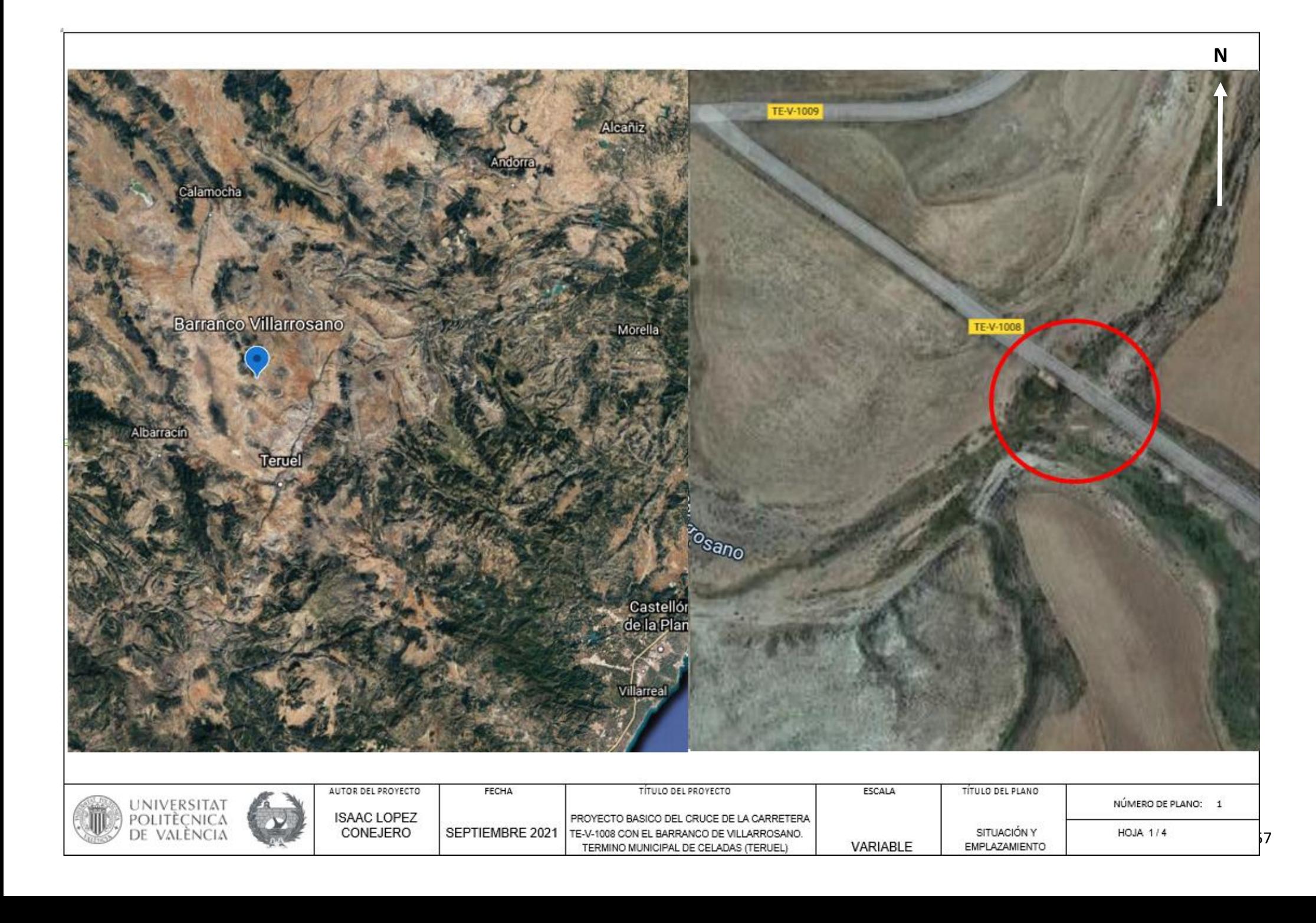

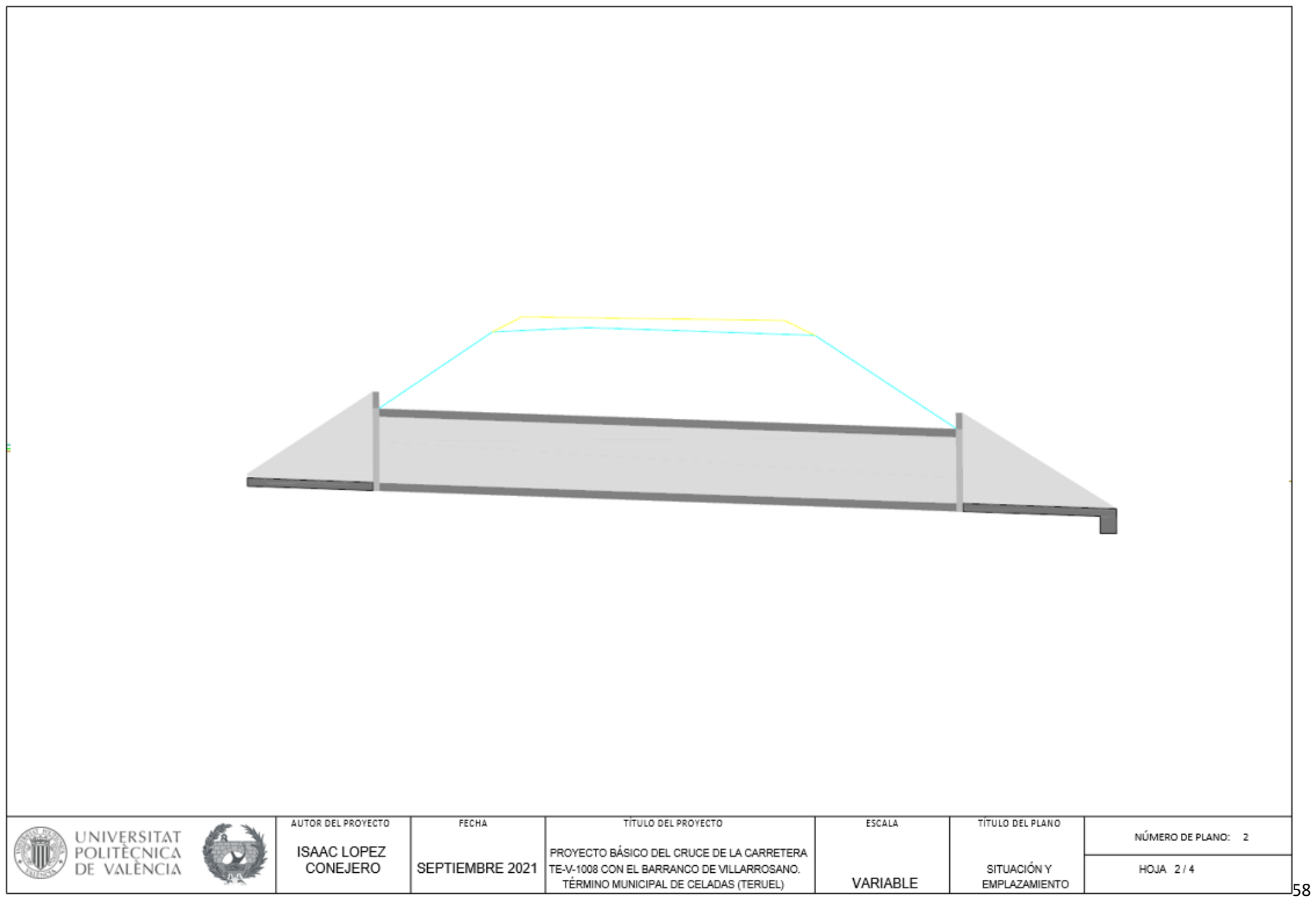

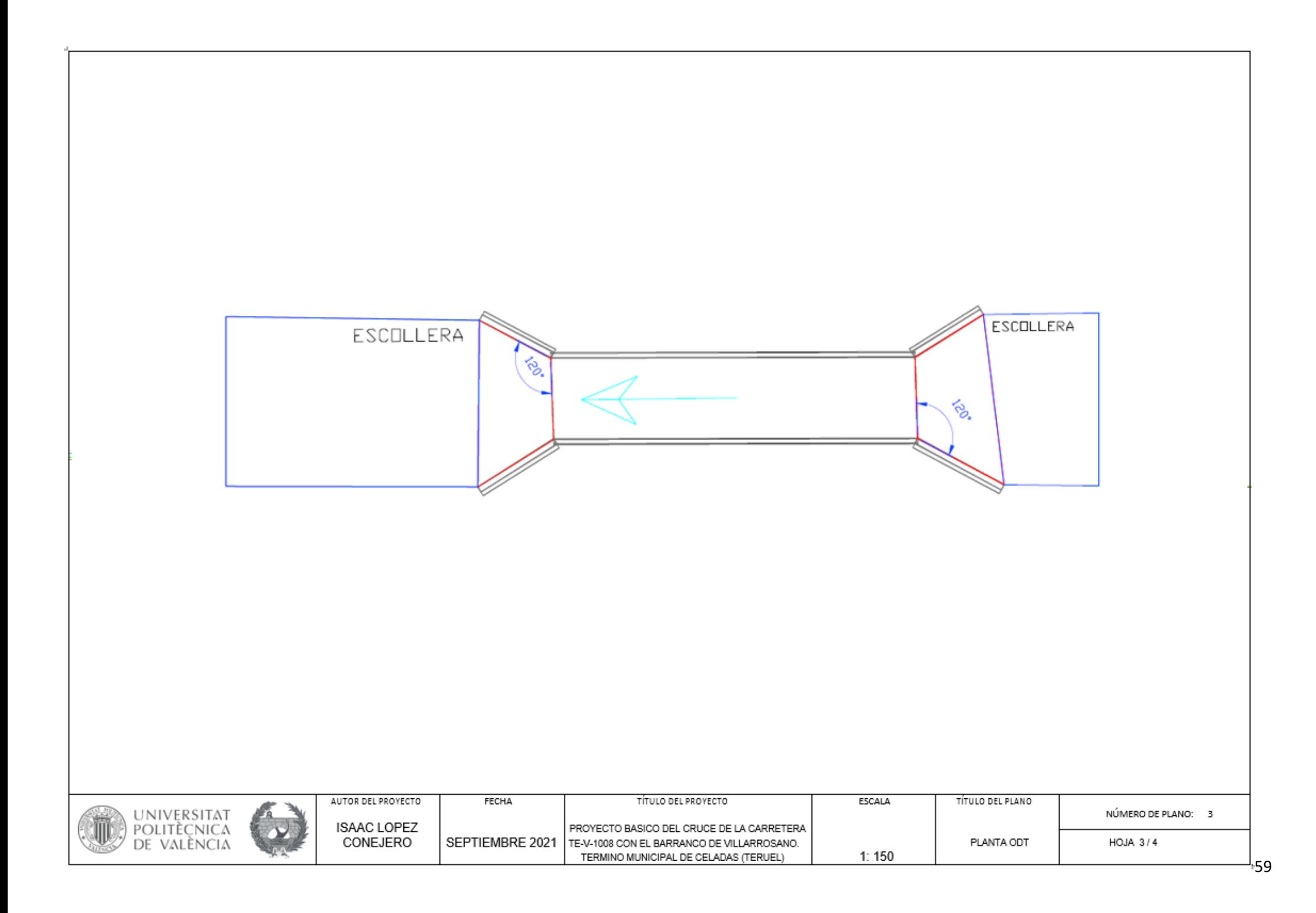

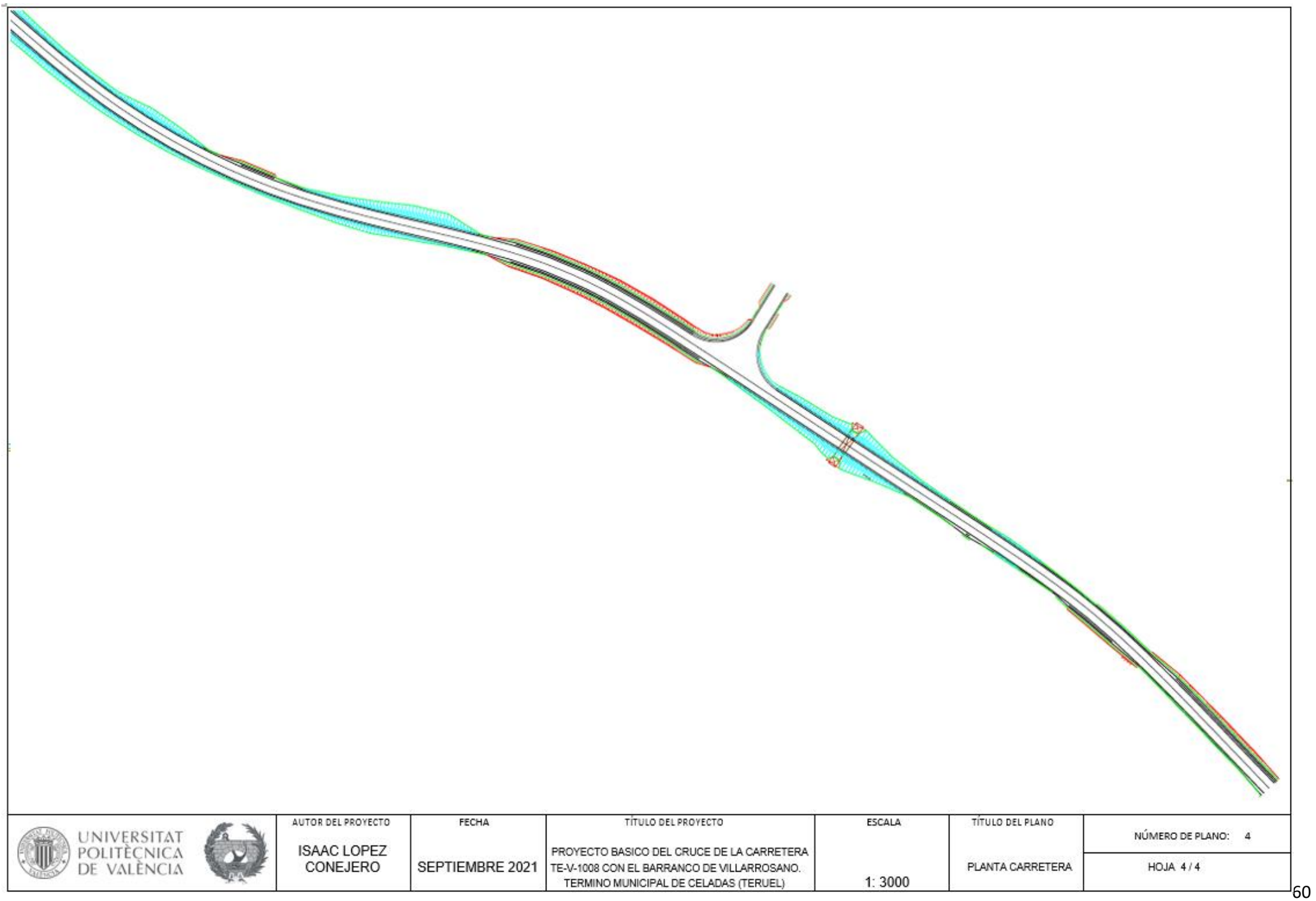

Valencia, Septiembre 2021.

Fdo: Isaac López Conejero.

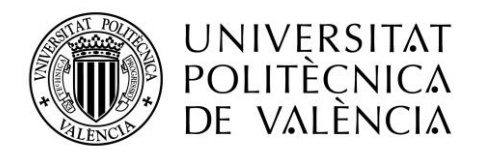

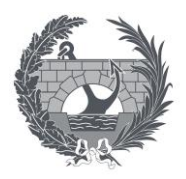

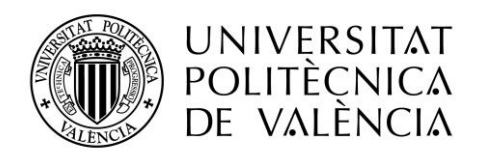

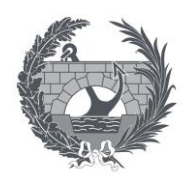

# Proyecto básico del cruce de la carretera TE-V-1008 con el Barranco de Villarrosano. Término municipal de Celadas (Teruel)

Documento Nº 3: Valoración Económica

Titulación:

Grado en Ingeniería de Obras Públicas

Autor:

Isaac López Conejero

Tutor:

José Ángel Aranda Domingo

Curso: 2020/2021

Fecha: Valencia, Septiembre 2021

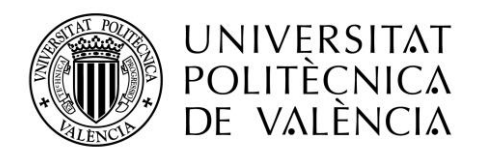

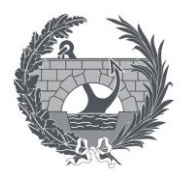

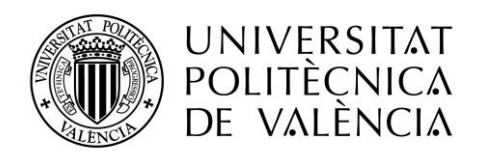

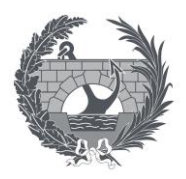

# **DOCUMENTO Nº 3: VALORACIÓN ECONÓMICA**

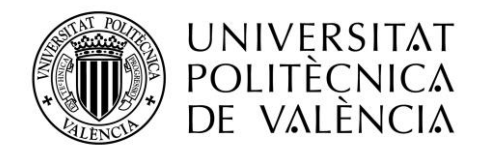

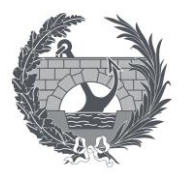

# ÍNDICE

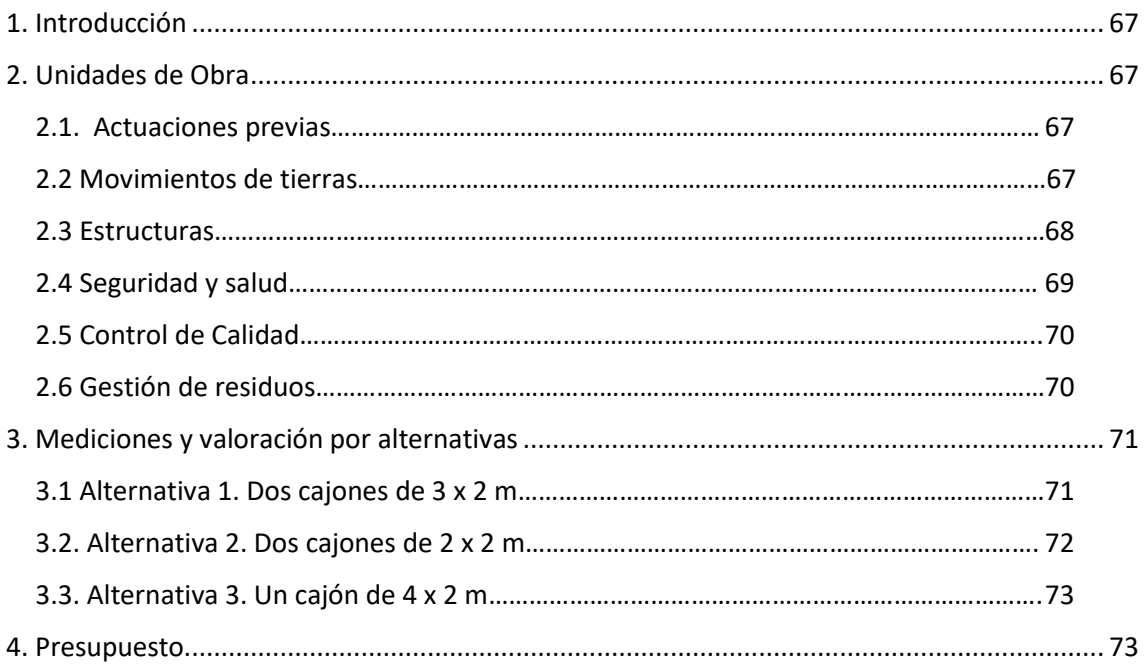

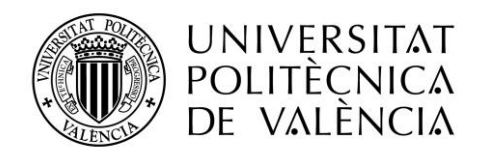

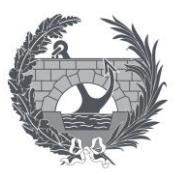

# <span id="page-67-0"></span>**1. Introducción**

En este documento se realiza la valoración económica del proyecto básico del cruce de la carretera TE-V-1008 con el Barranco de Villarrosano.

Para esto es necesario descomponer la obra en unidades más sencillas y fáciles de cuantificar, por lo que a continuación se describen estas unidades y se les asigna un precio unitario, que junto con la medición correspondiente a esa unidad de obra se puede obtener una valoración económica aproximada del proyecto.

Esta valoración no se corresponde con el presupuesto exacto del proyecto, debido al carácter de Proyecto Básico del trabajo, por lo que ese objetivo queda fuera del alcance de este proyecto.

# <span id="page-67-1"></span>**2. Unidades de Obra**

### <span id="page-67-2"></span>2.1. Actuaciones previas

#### **UO1 m<sup>2</sup>**

Despeje y desbroce del terreno por medios mecánicos, incluido destoconado, carga y transporte a vertedero o gestor autorizado hasta una distancia de 30 km.

Son UN EUROS CON SETENTA Y SEIS CÉNTIMOS euros  $1.76 \in$ 

#### **UO2 Ud**

Instalación de caseta de obra y servicios de salubridad y confort. Incluye instalación de vestuarios, lavabos e inodoros, botiquín de primeros auxilios e instalación de transformador a pie de obra.

Son CUATROCIENTOS euros 400,00 €

#### <span id="page-67-3"></span>**2.2 Movimientos de tierras**

#### **UO3 m<sup>3</sup>**

Excavación en desmonte en tierra con medios mecánicos (tipo excavadora o similar) sin explosivos, incluido agotamiento y drenaje durante la ejecución, saneo de desprendimientos para la ejecución del marco, incluso carga sobre camión, transporte a vertedero autorizado o acopio en obra para posterior utilización y descarga.

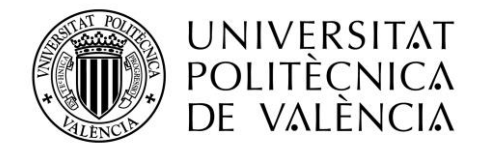

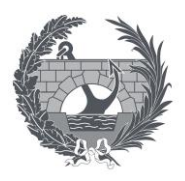

#### Son DOS EUROS CON TREINTA Y SEIS CÉNTIMOS 2.36 €

#### **UO4 m<sup>3</sup>**

Terraplén, pedraplén o relleno todo-uno con materiales procedentes de la excavación, incluido extendido, humectación, nivelación, terminación, refino de taludes totalmente terminado y compactación al 95 % del próctor normal para la preparación de la superficie del marco.

#### Son NUEVE EUROS CON CINCUENTA Y DOS CÉNTIMOS entre a establecente de la establecente de la establecente de la

#### **UO5 m<sup>3</sup>**

Relleno localizado en trasdós de marco y muro de hormigón, con tierra de préstamo, y compactación al 95% del próctor Modificado mediante equipo mecánico con rodillo vibratorio tándem articulado, incluso transporte, extendido, humectación y compactación, refino de taludes, totalmente ejecutado.

Son DIECIOCHO EUROS CON SESENTA Y CUATRO CÉNTIMOS 1895 18,64€

#### <span id="page-68-0"></span>**2.3 Estructuras**

#### **UO6 m<sup>3</sup>**

Hormigón de limpieza y preparación de la superficie de apoyo de marco y aletas, de 10 cm de espesor, de hormigón HL-150/B/20, fabricado en central y vertido desde camión, en el fondo de la excavación previamente realizada.

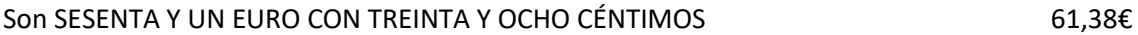

#### **UO7 ml**

Marco prefabricado de hormigón armado de luz interior 200x200x200 Ht 200 IAP-11, AMBIENTE IIa con junta machiembrada, adosado, incluso transporte, descarga, colocación y sellado de juntas.

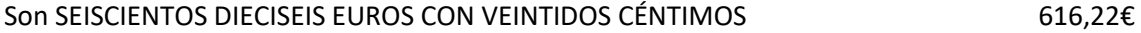

#### **UO8 ml**

Marco prefabricado de hormigón armado de luz interior 300x200x200 Ht 200 IAP-11, AMBIENTE IIa con junta machiembrada, adosado, incluso transporte, descarga, colocación y sellado de juntas.

Son NOVECIENTOS CUARENTA Y CUATRO EUROS CON CINCO CÉNTIMOS 944,05€

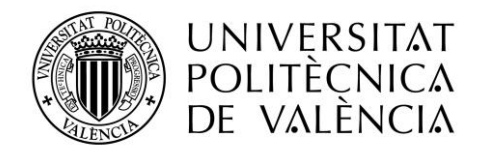

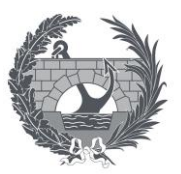

#### **UO9 ml**

Marco prefabricado de hormigón armado de luz interior 400x200x150 Ht 200 IAP-11, AMBIENTE IIa con junta machiembrada, adosado, incluso transporte, descarga, colocación y sellado de juntas.

Son MIL TRESCIENTOS OCHENTA Y SIETE EUROS CON TREINTA Y CINCO CÉNTIMOS 1387,35€

#### **UO10**

ALETA M13 M5 PARA MARCO ALTURA H 2000 PDTE 1:1 TI AMB IIA SR, fabricado en fabrica, incluso transporte, colocación y refino de taludes, totalmente ejecutado.

Son MIL TRESCIENTOS SESENTA Y CINCO EUROS 1365,00€

#### **UO11 m<sup>3</sup>**

Escollera colocada de piedra caliza de 100 kg de peso máximo, incluso transporte a pie de obra y colocación con retroexcavadora sobre cadenas con pinza para escollera.

Son OCHENTA Y CUATRO EUROS CON SETENTA CÉNTIMOS 64,70€

#### **UO12 Ml**

Levantado con medios manuales y equipo de oxicorte, de barandilla metálica en forma recta, de 100 cm de altura, situada en balcón o terraza de fachada y fijada, sin deteriorar los elementos constructivos a los que está sujeta, y carga manual sobre camión o contenedor. El precio incluye el desmontaje de los accesorios y de los elementos de fijación.

Son SEIS EUROS CON CUARENTA Y NUEVE CÉNTIMOS 6,49€

### <span id="page-69-0"></span>2.4 Seguridad y salud

#### **UO13 Ud**

Conjunto de sistemas de protección colectiva, necesarios para el cumplimiento de la normativa vigente en materia de Seguridad y Salud en el Trabajo. Incluso mantenimiento en condiciones seguras durante todo el período de tiempo que se requiera, reparación o reposición y transporte hasta el lugar de almacenaje o retirada a contenedor.

Son MIL EUROS 1000,00€

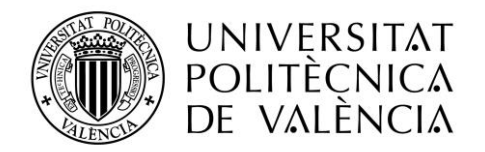

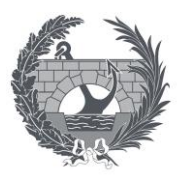

#### **UO14 Ud**

Conjunto de equipos de protección individual, necesarios para el cumplimiento de la normativa vigente en materia de Seguridad y Salud en el Trabajo. Incluso mantenimiento en condiciones seguras durante todo el período de tiempo que se requiera, reparación o reposición y transporte hasta el lugar de almacenaje o retirada a contenedor.

Son MIL EUROS 1000,00€

### <span id="page-70-0"></span>2.5 Control de Calidad

#### **UO15 Ud**

Partida Alzada a justificar para el control de calidad en ejecución de ensayos de materiales, compactación, etc. Se considera un 1 % del PEM.

### <span id="page-70-1"></span>2.6 Gestión de residuos

#### **UO16 Ud**

Partida alzada a justificar para la gestión de los residuos de construcción y demolición generados en el ámbito de la actuación. Se considera un 0,8 % del PEM.

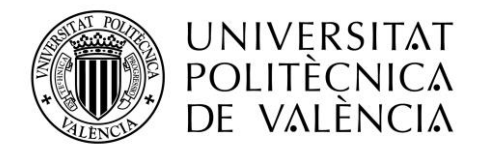

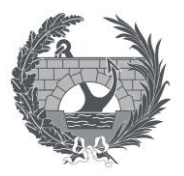

# <span id="page-71-0"></span>**3. Mediciones y valoración por alternativas**

## <span id="page-71-1"></span>3.1 Alternativa 1. Dos cajones de 3 x 2 m

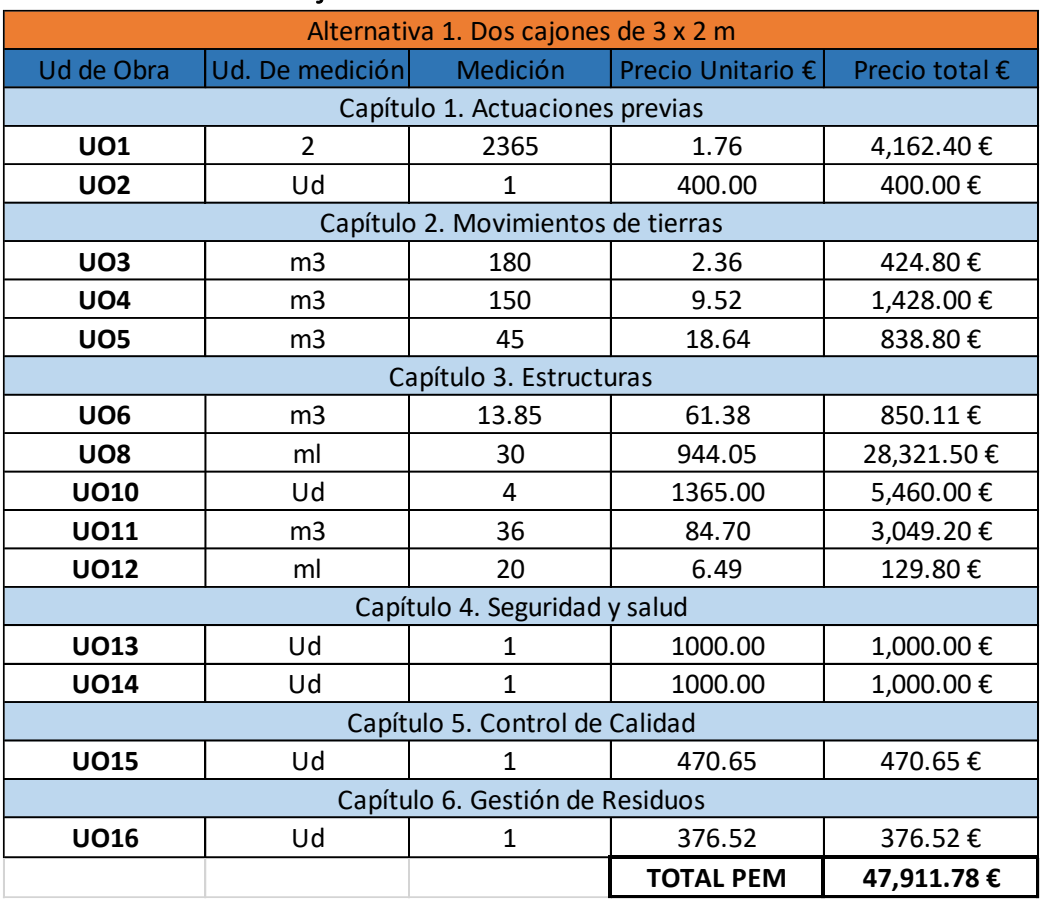
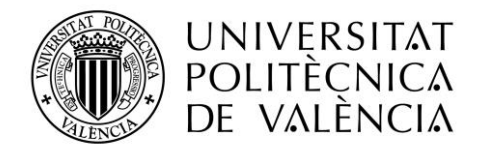

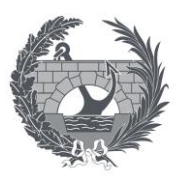

# 3.2. Alternativa 2. Dos cajones de 2 x 2 m.

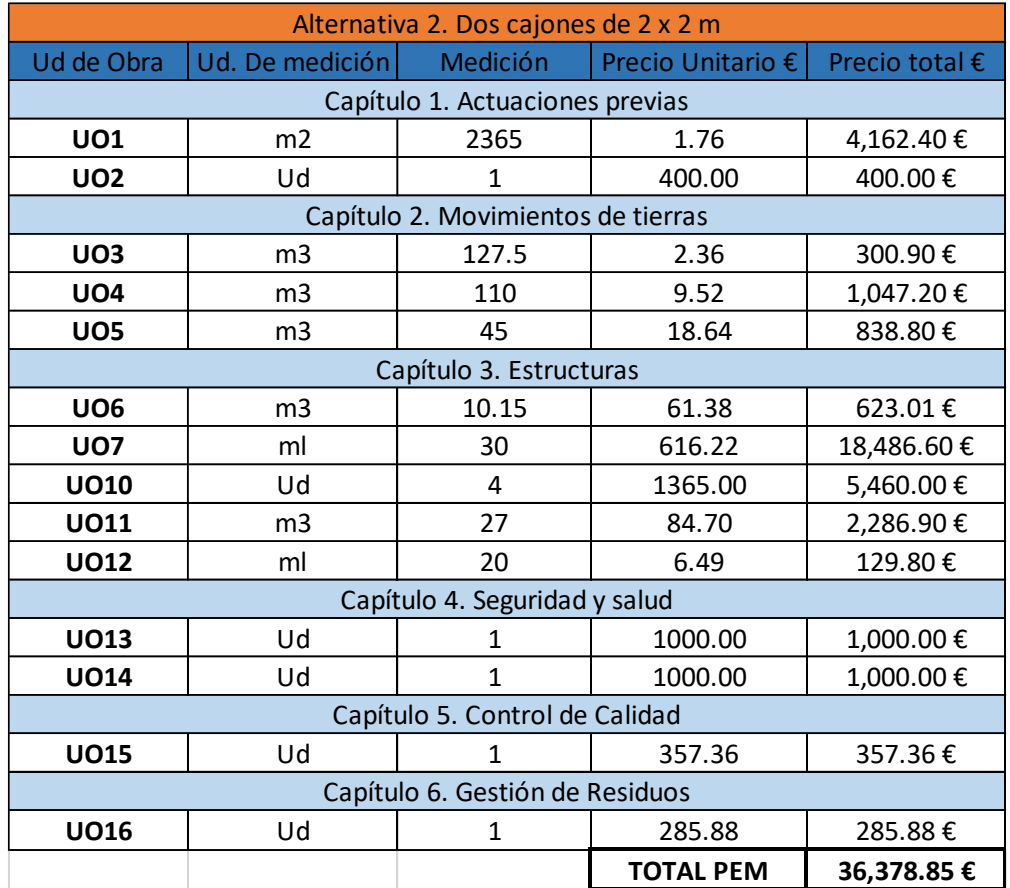

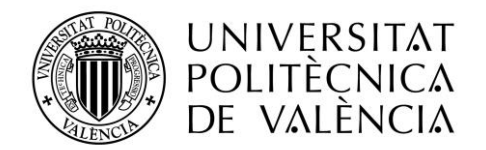

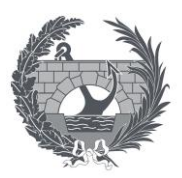

### 3.3. Alternativa 3. Un cajón de 4 x 2 m.

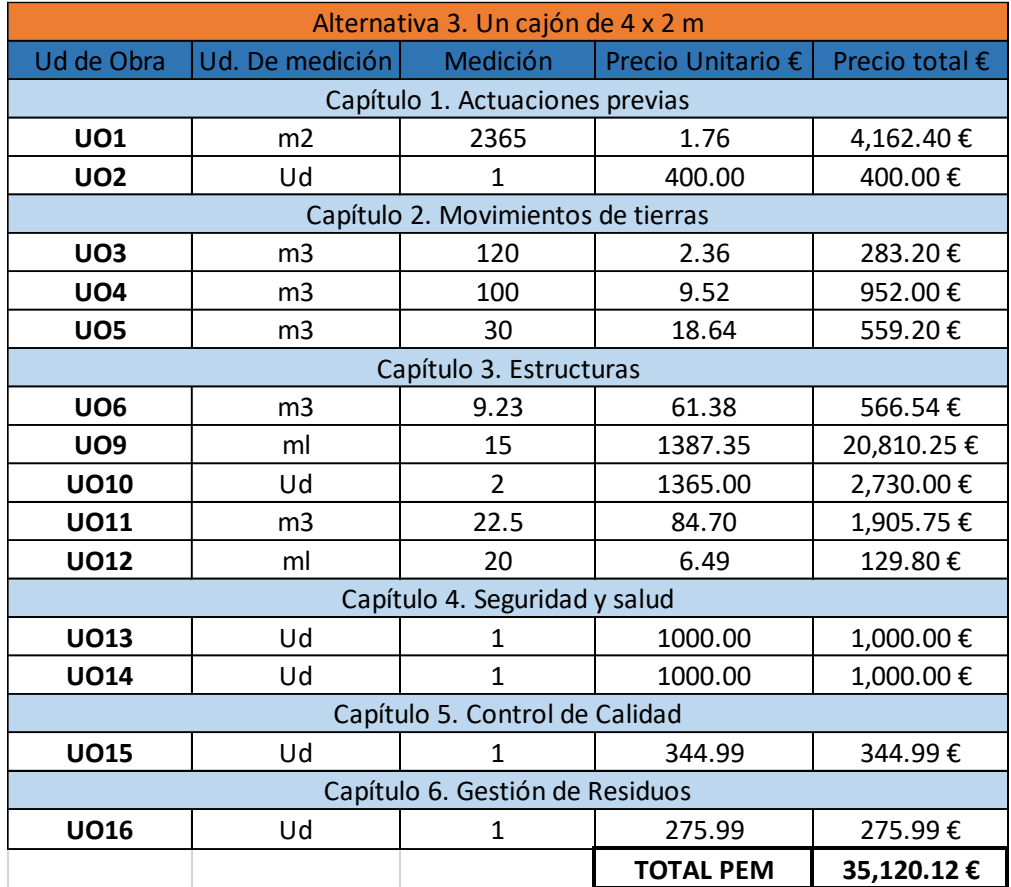

# **4. Presupuesto**

En este apartado se valora solo el presupuesto de la alternativa 3 ya que como se explica en el anejo hidráulico es la alternativa escogida. Al PEM calculado en el apartado anterior se le aplican los porcentajes correspondientes a los Gastos Generales, Beneficio Industrial e I.V.A. sobre el PEM de la alternativa 3.

Presupuesto de Ejecución Material

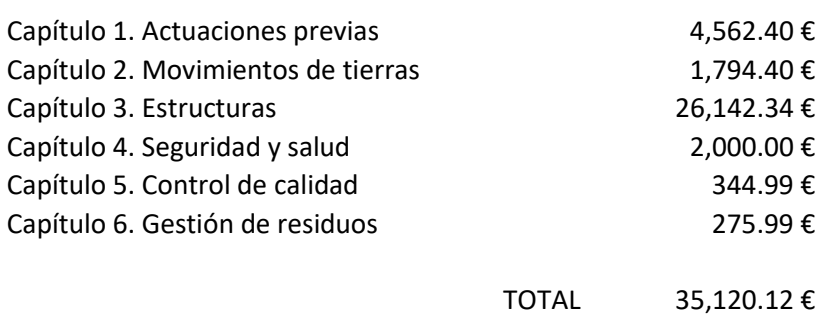

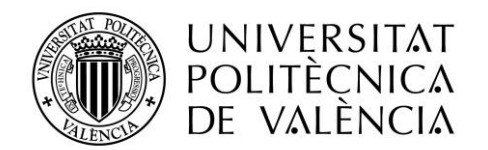

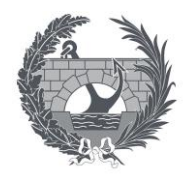

Asciende el presupuesto de ejecución material a la expresada cantidad de TREINTA Y CINCO MIL CIENTO VEINTE EUROS CON DOCE CÉNTIMOS.

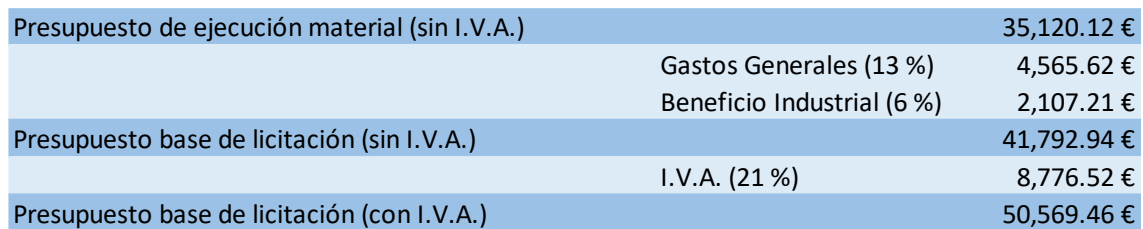

Por tanto, el Presupuesto de la alternativa 3 con el I.V.A. incluido es el siguiente:

#### **50,569.46 €**

#### **(CINCUENTA MIL QUINIENTOS SESENTA Y NUEVE EUROS CON CUARENTA Y SEIS CÉNTIMOS)**

Valencia, Septiembre 2021

Fdo: Isaac López Conejero

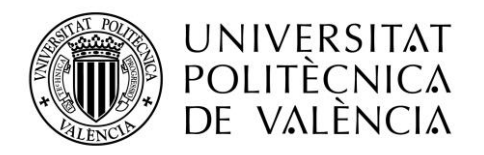

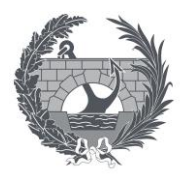